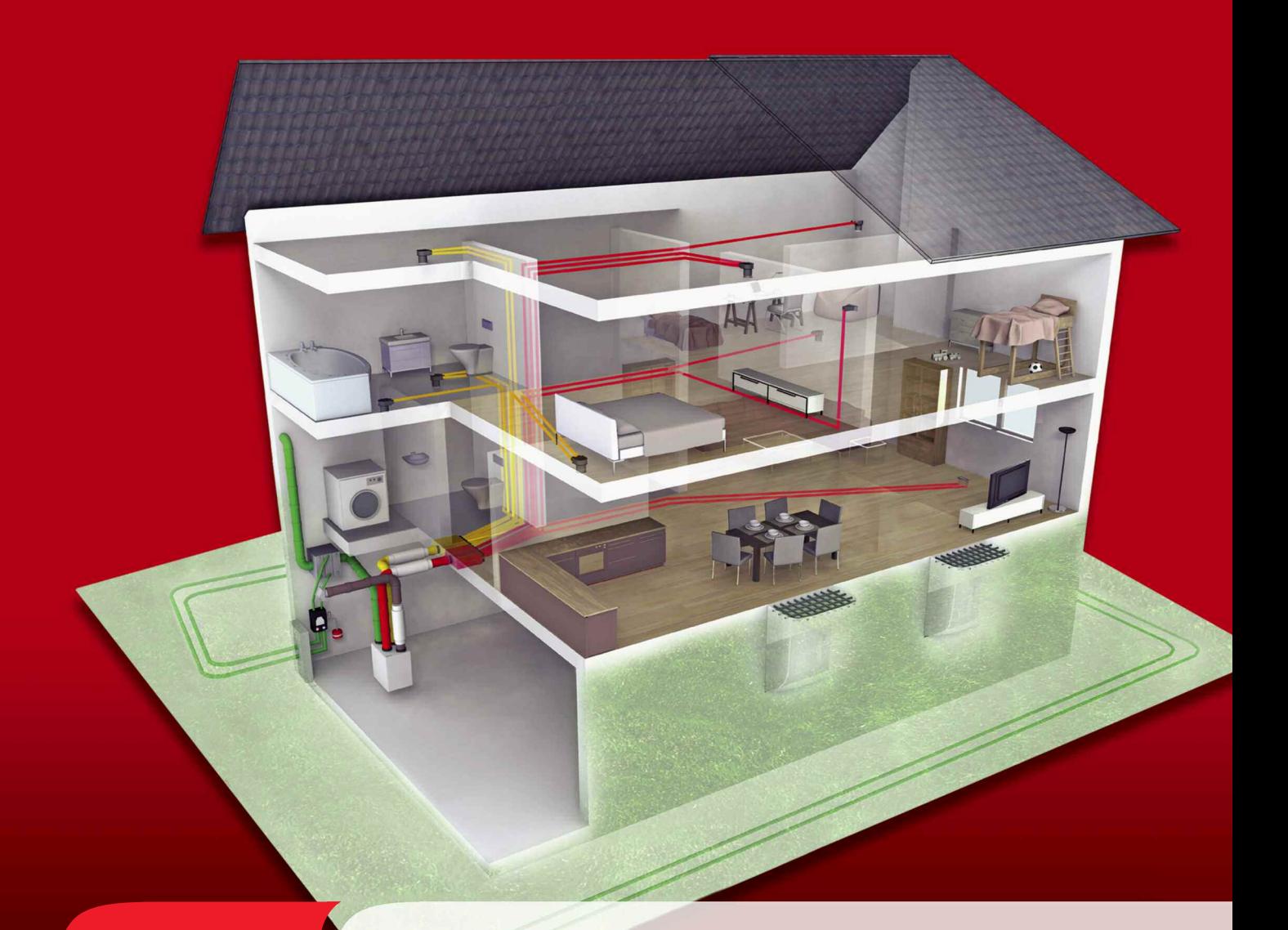

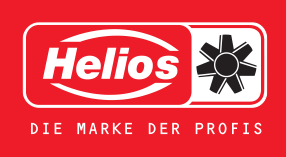

## Planungshandbuch für die Kontrollierte Wohnraumlüftung

## Kontrollierte Wohnraumlüftung mit Wärmerückgewinnung.

- Energie-Einsparung durch hocheffiziente Wärmerückgewinnung von bis zu 90% und Reduzierung der Lüftungswärmeverluste.
- Ständige Lufterneuerung und Abführung verbrauchter, feuchter, belasteter Abluft.
- Gesundes Raumklima ohne Pollen, Abgase und chemische Belastungen. Das wissen nicht nur Allergiker zu schätzen.
- Erhaltung der Bausubstanz und Vermeidung teurer Bauschäden durch Feuchtigkeitsabfuhr.

## Helios Mehrwert.

#### Auslegung: Einfach und verständlich

- Unter www.KWLeasy**Plan**.de steht die geniale Helios Software für die sichere KWL®-Auslegung und blitzschnelle Materialauswahl direkt zur Verfügung.
- Online, unverbindlich und ohne vorherigen, zeitraubenden Download.
- Der Auslegungsassistent führt Sie in nur 6 Schritten zur kompletten Auslegung Ihrer KWL®-Anlage. Da kann nichts schiefgehen.

#### KWL®-Auslegung: Seite 2

#### Materialauswahl: Schnell und übersichtlich

Das komplette KWL®-System von Helios überzeugt durch seine einmalig geringe Teilevielfalt.

- Da hat man immer den Überblick und weiß, welche Komponente wohin gehört.
- Die Lagerhaltung reduziert sich auf ein Minimum.
- Die Montage läuft fehlerfrei und zügig ab.
- Und mit dem cleveren Material-Assistenten von **KWL easyPlan** erfolgt die Erstellung des Massenauszugs mit wenigen Mausklicks durch nur 6 Masken.

#### KWL®-Materialauswahl: Seite 3

#### Installation: Effizient und praxisgerecht

- Die innovativen FlexPipe® und IsoPipe® Rohrsysteme bringen geldwerte Vorteile und eine enorme Zeitersparnis. Von der Planung bis zur Installation.
- Dieses Handbuch liefert Ihnen darüber hinaus wertvolle Hinweise für die fachgerechte Installation. Vom Praktiker für den Praktiker.
- Klappen Sie diese Seite aus! Das exemplarische KWL®-Systemhaus zeigt eine komplette KWL®-Anlage in der Übersicht. Schritt für Schritt führen die Details (A) bis (H) mit nützlichen Praxistipps durch die Installation der Gesamtanlage.

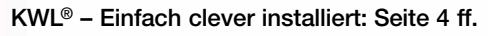

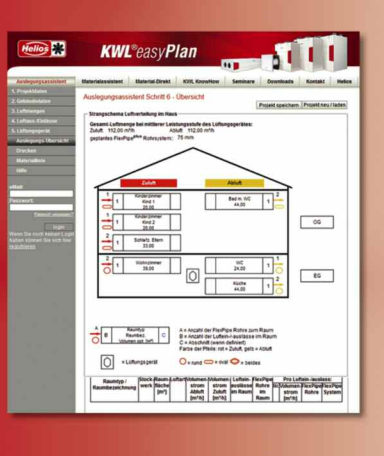

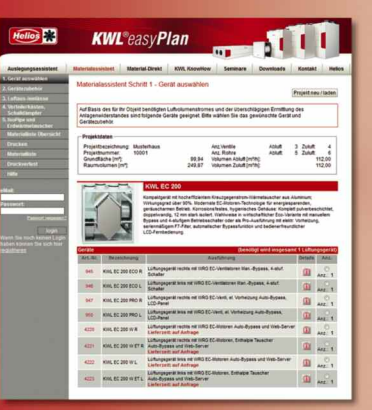

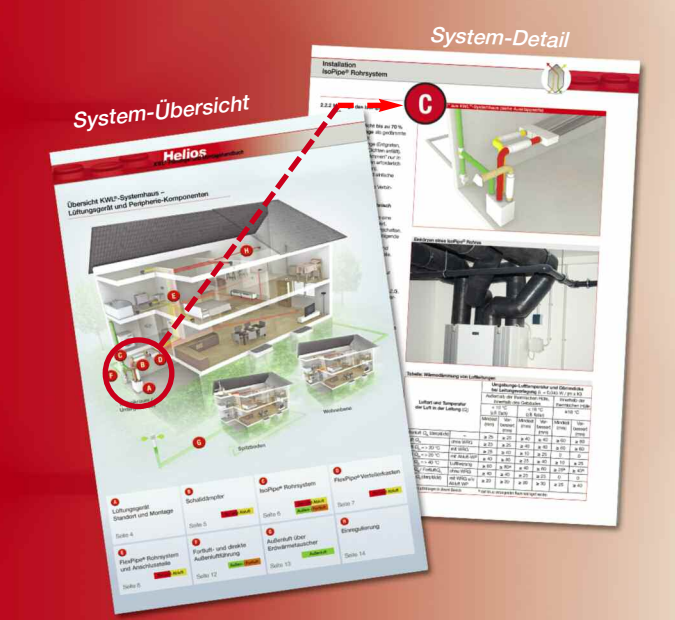

Übersicht KWL®-Systemhaus – Lüftungsgerät und Peripherie-Komponenten

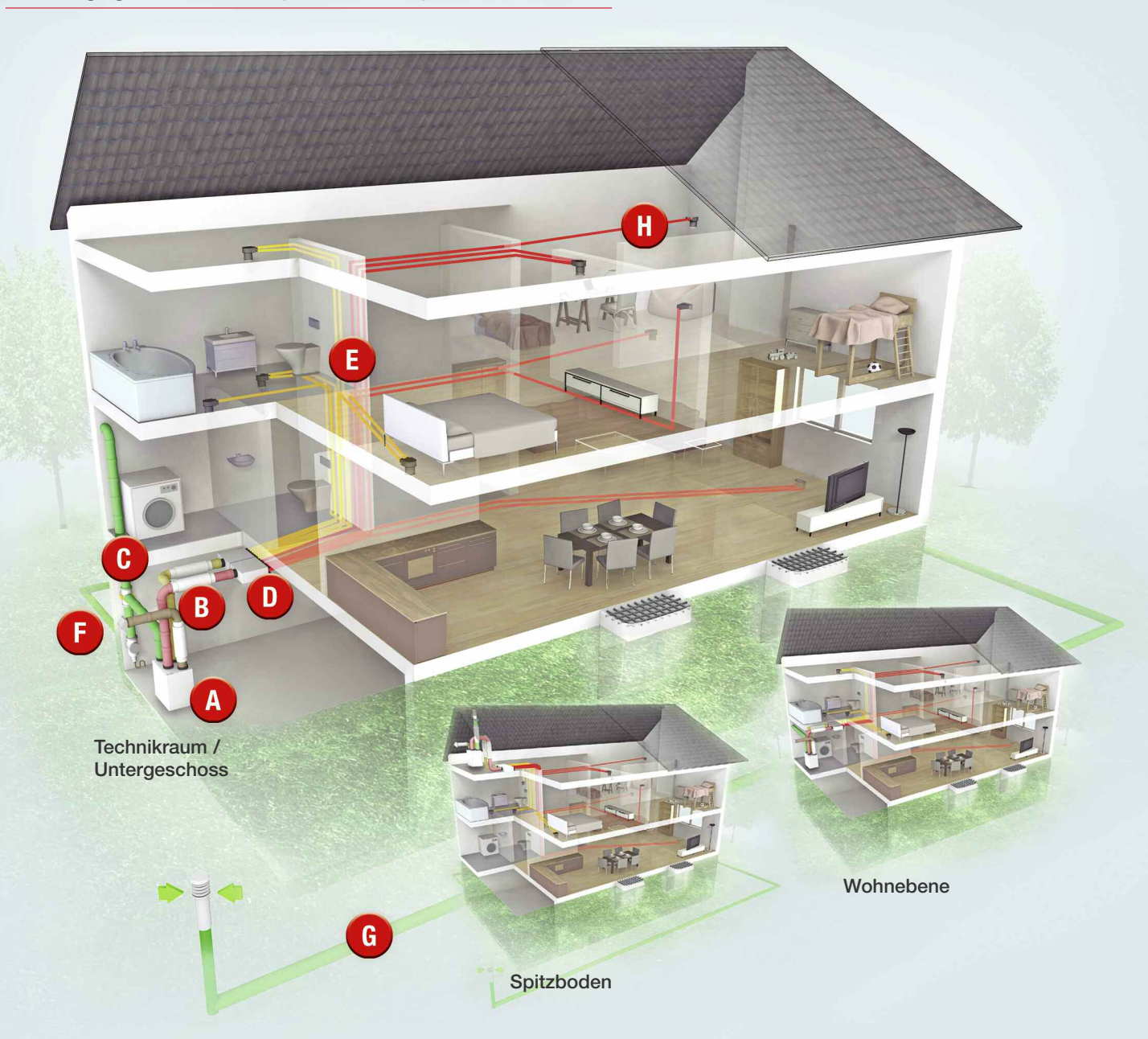

**KWL<sup>e</sup> Planungs- und Montagehandbuch** 

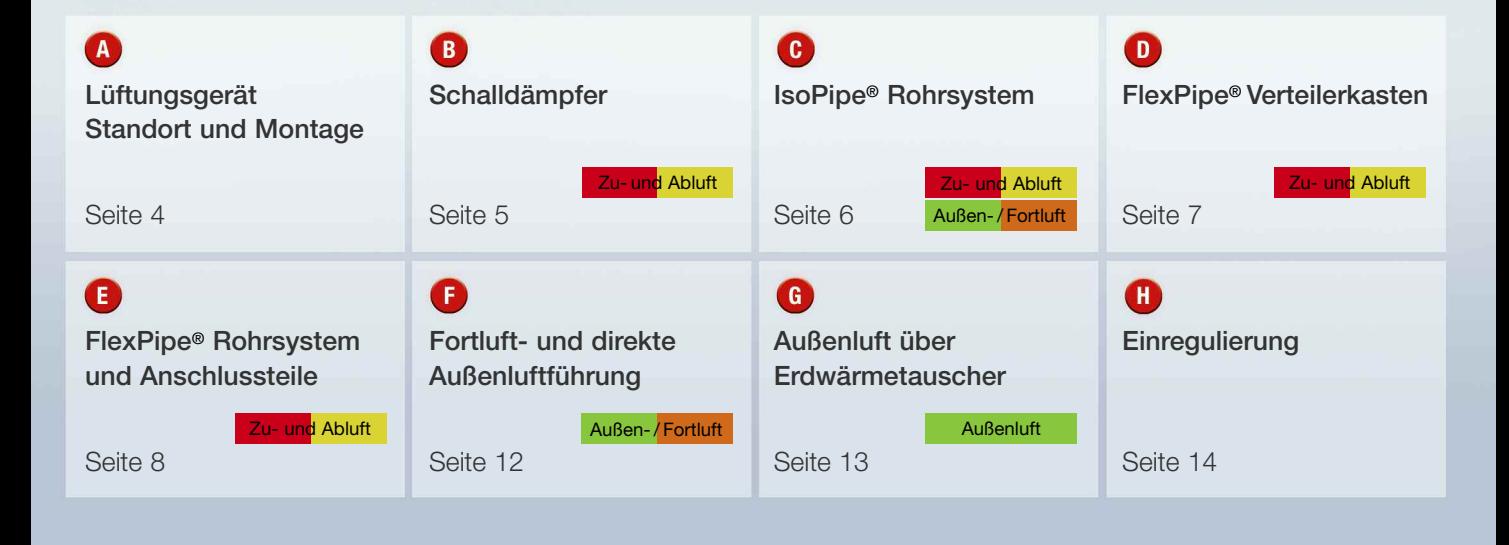

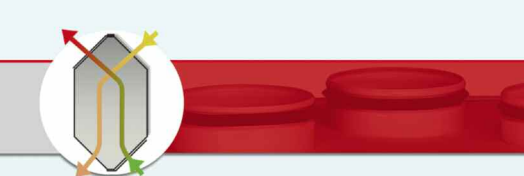

## Helios – Ihr Systemanbieter. Vorsprung durch Innovation.

"Alles aus einer Hand". KWL®-Systeme realisieren Sie am besten mit Helios. Mit dem lückenlosen Angebot decken Sie alle Funktionsbereiche ab und gewährleisten so einen perfekten Betrieb der Gesamtanlage. Bahnbrechende neue Lösungen reduzieren den Planungs- und Montageaufwand enorm.

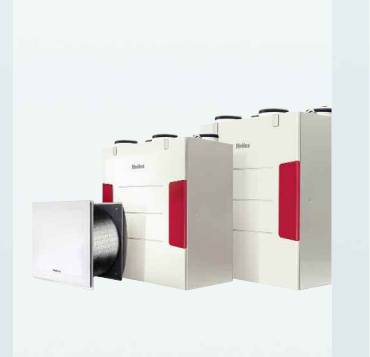

Lüftungsgerät mit Wärmerückgewinnung

Das kompakte "Herzstück" der Gesamtanlage mit energiesparender EC-Technik, hocheffizientem Kreuzgegenstromwärmetauscher mit Wirkungsgraden von bis zu 90 %, Sommerbypass, komfortablem Steuerungskonzept, u.a.

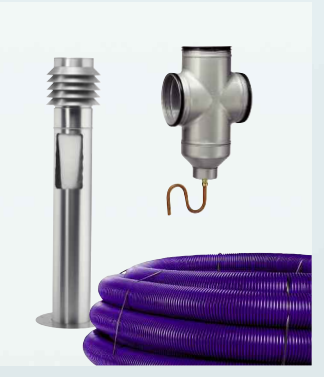

Luft- oder Sole-Erdwärmetauscher Optionale Sole- oder Luft-Erdwärmetauscher garantieren, dass die Außenluft stets energetisch optimiert in das Lüftungsgerät strömt. Das spart noch mehr Energie im Winter und bringt angenehme Kühle im Sommer.

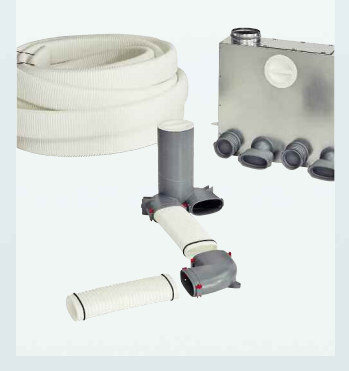

FlexPipe®plus Rohrsystem Für jede Verlegeart die passende Lösung: FlexPipe®plus kombiniert das bewährte Rundrohrkonzept mit ovalen Komponenten. In beliebiger Form, für noch mehr Flexibilität bei Planung und Installation.

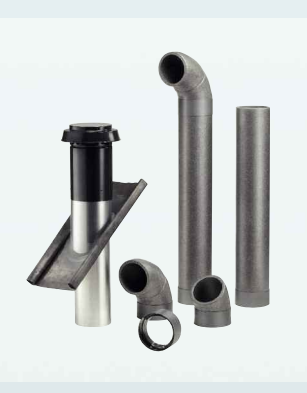

IsoPipe® Rohrsystem – Fertig vorisoliert.

Ideal für die Zu-/Abluftleitung im Keller-/Kaltbereich sowie für die Außen- und Fortluftführung. Die Alternative zum herkömmlichen Wickelfalzrohr mit Dämmung. Bringt 70 % Arbeitszeitersparnis !

## Helios – Ihr Systemanbieter. Kompetenz durch Service.

Service hört bei Helios längst nicht beim Produkt auf. Vielfältige KWL®-Werkzeuge erleichtern Ihre Arbeit bei Planung, Materialauswahl, Installation und dem Beratungsgespräch.

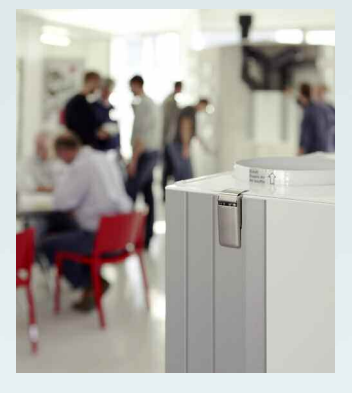

**Fachseminarprogramm** Helios bietet seinen Kunden und Geschäftspartnern ein attraktives Seminar- und Workshopprogramm zum Thema Lüftungstechnik. Hierbei spielt KWL® eine zentrale Rolle.

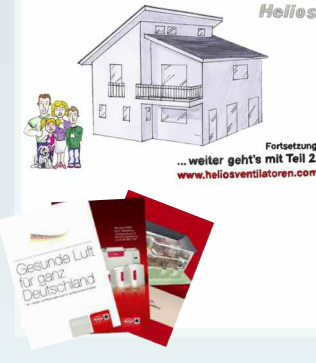

KWL®-Dokumentation Von der Erstinformation für Endverbraucher bis hin zum Katalog für das komplette Helios KWL®-Programm mit detaillierten Produktinfos. Bitte anfordern !

Helios KWL®-Katalog Best.-Nr. 90 529

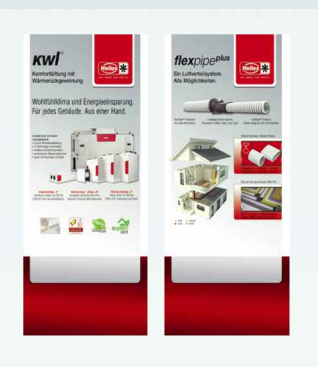

KWL<sup>®</sup> "eyecatcher"

Hingucker beim Tag der offenen Tür u.ä. Veranstaltungen. Türöffner für das Gespräch mit dem Interessenten. Das KWL®-Bannersystem wird leihweise zur Verfügung gestellt.

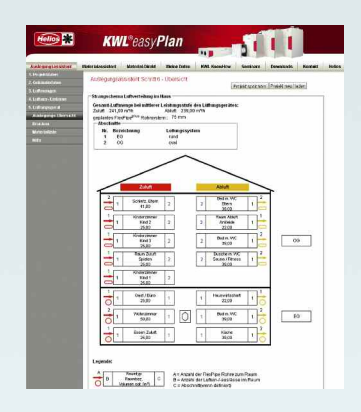

Planung leicht gemacht Mit den Software-Assistenten von **KWL easyPlan** erledigen Sie Auslegung und Massenauszug sicher und schnell mit wenigen Mausklicks. www.KWLeasyPlan.de besuchen und testen !

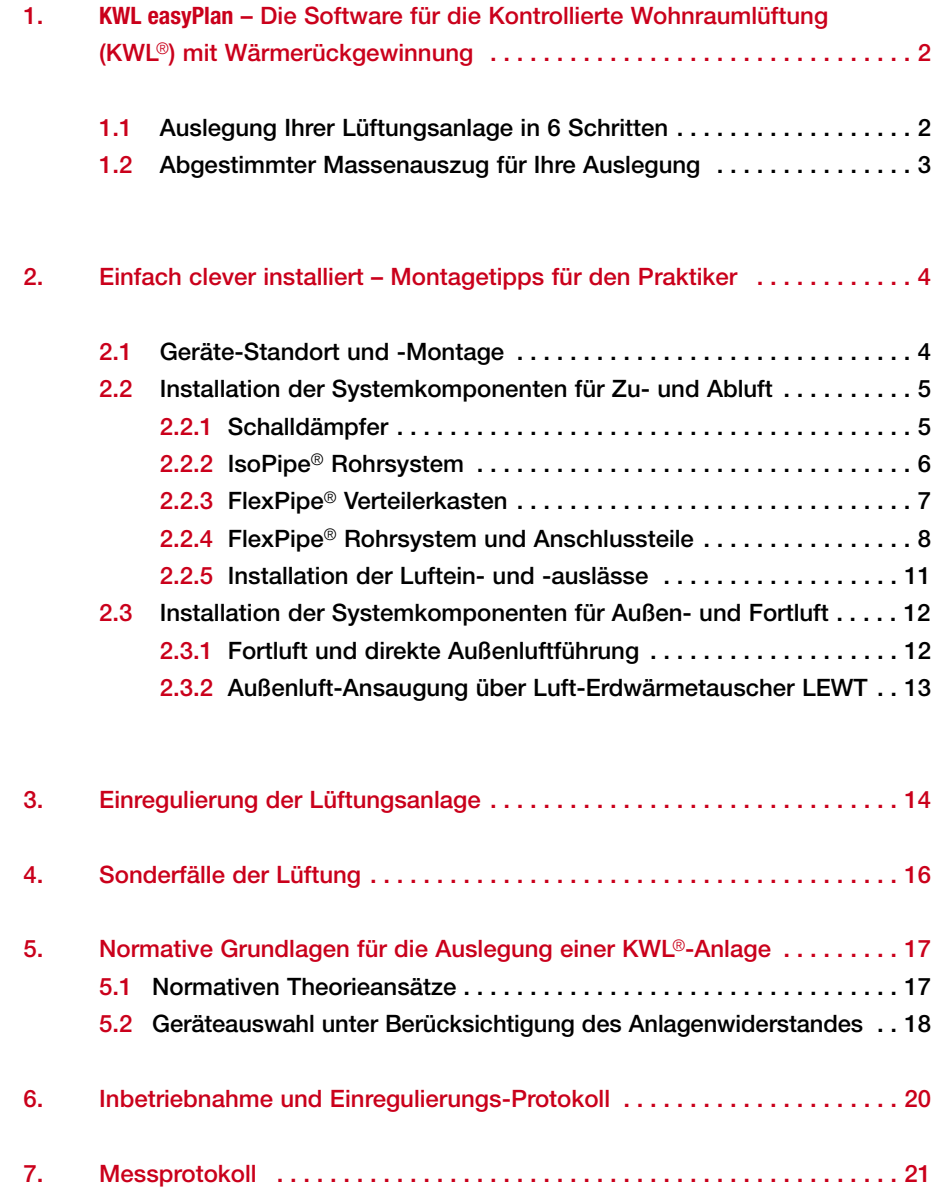

## **KWL easyPlan –** Die revolutionäre Helios Software. In 6 Schritten geplant und ausgelegt ...

➀ Projektdaten

1. **KWL easyPlan** – Die Software für die Kontrollierte Wohnraumlüftung (KWL®) mit Wärmerückgewinnung.

#### Mit **KWL easyPlan** legen Sie eine komplette KWL®-Anlage mit allen Helios Systemkomponenten sicher und schnell aus und erstellen den passenden Massenauszug. Unter www.KWLeasyPlan.de können alle Funktionen des Programms kostenlos und unverbindlich – auch ohne Registrierung – genutzt werden. Ihr persönliches Login ermöglicht es Ihnen, Projekte dauerhaft abzuspeichern, wieder zu laden und neu zu bearbeiten.

#### 1.1. Auslegung Ihrer Lüftungsanlage in nur 6 Schritten:

#### ➀ Projektdaten eingeben

TIPP: Unter "Meine Daten – Benutzerdaten" können Ihre Projektdaten auch voreingestellt werden !

#### ➁ Räume erfassen

Gemäß Ihrer Grundrissdaten erfassen Sie hier alle Räume mit den geometrischen Daten.

#### ➂ Luftmengen berechnen

**KWL easyPlan** berechnet auf Basis der DIN 1946-6-2009 die erforderlichen Luftmengen und Zu-/Abluftvolumenströme. Eine manuelle Änderung ist möglich, jedoch nicht ratsam.

#### ➃ FlexPipe® Rohr-Ø bestimmen

Aufgrund des von Ihnen gewählten FlexPipe® Rohrdurchmessers ermittelt **KWL easyPlan** die benötigte Anzahl an Luftein-/-auslässen pro Raum u. die erforderliche Menge FlexPipe® Rohre. Falls gewünscht, können Sie weitere Ein-/Auslässe hinzufügen.

## ➄ Lüftungsgeräte-Standort

Diese Angaben vereinfachen anschließend die Artikelauswahl im Materialassistenten sowie die grafische Systemdarstellung.

#### ➅ Auslegungsübersicht

Als Ergebnis werden dargestellt:

- Projekt- und Kundendaten
- Zu- und Abluft Datentabelle
- Strangschema Luftverteilung

– Luftführung im Technikraum Diese Daten können ausgedruckt oder an den Materialassistenten übergeben werden, der Sie bei der Produktauswahl unterstützt.

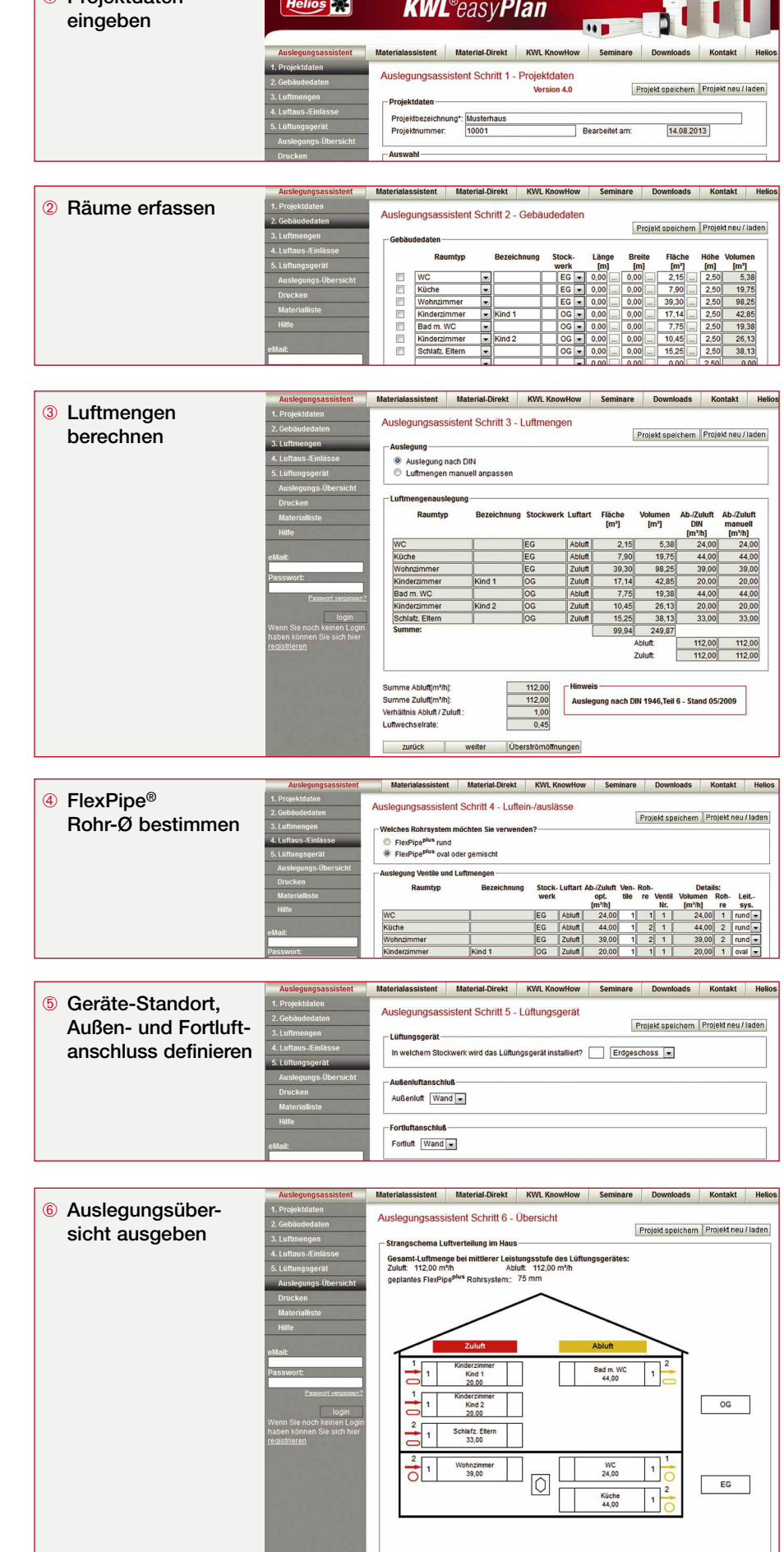

# **ontagehandbuch**

## **KWL easyPlan –** Die revolutionäre Helios Software. ... und mit weiteren 6 Klicks beim Massenauszug !

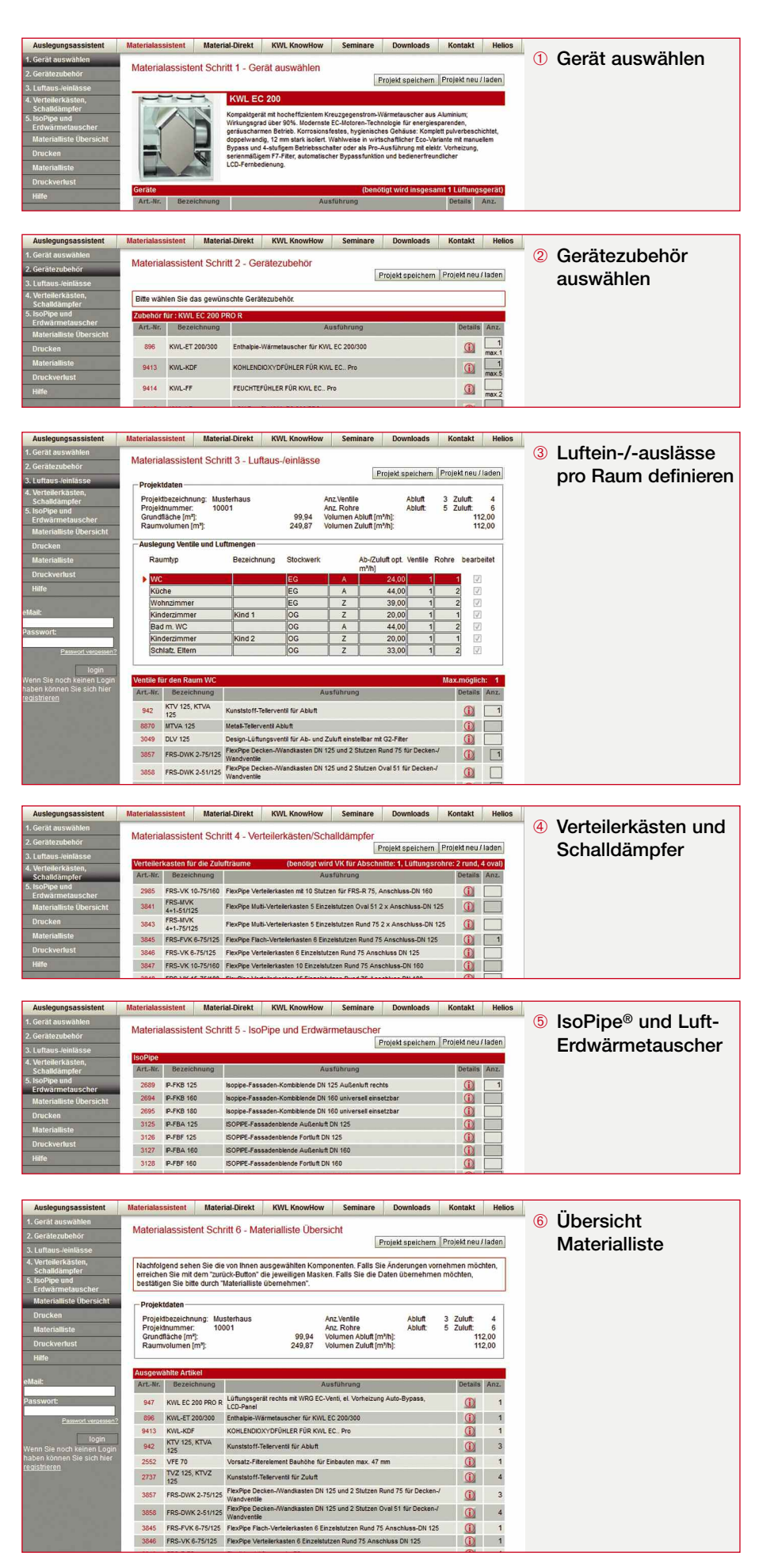

1.2. Massenauszug zu Ihrer Auslegung Mit dem Materialassistenten von **KWL easyPlan** erstellen Sie den Massenauszug schnell und fehlerfrei in nur 6 Schritten.

#### ➀ Lüftungsgerät und ➁ Zubehör auswählen

Auf Basis des in der Auslegung errechneten Volumenstroms und im Programm hinterlegten Anlagenwiderstandes schlägt **KWL easyPlan** die passenden Lüftungsgeräte mit Zubehör vor. Das gewünschte Gerät wählen Sie schnell und einfach per Mausklick aus.

➂ Luftein-/-auslässe definieren **KWL easyPlan** listet nun alle Räume mit der – Ihrer Auslegung entsprechenden – Anzahl an Ein- und Auslässen. Diese Raumtabelle bearbeiten Sie, indem Sie den einzelnen Räumen aus einer Vorschlagsliste die geeigneten Luft-Auslässe (bei Zuluft) bzw. -Einlässe (bei Abluft) zuordnen.

#### ➃ Verteilerkästen und Schalldämpfer

Aufgrund der bei der Anlagenauslegung errechneten Anzahl von FlexPipe® Rohren, schlägt **KWL easyPlan** die passenden Verteilerkästen automatisch vor. Weitere Komponenten wie Schalldämpfer, Rohre und Zubehör wählen Sie aus übersichtlichen Listen aus.

#### ➄ IsoPipe® und Luft-Erdwärmetauscher

Basierend auf Erfahrungswerten für die spezifischen Angaben Ihres Projektes erscheinen in der nächsten Maske Listen mit den benötigten IsoPipe®-Komponenten. Die darin enthaltenen Vorschlagsmengen brauchen nur noch bestätigt bzw. geändert zu werden. Falls bei der Auslegung ein Luft-Erdwärmetauscher vorgesehen wurde, kann auch dieser hier ausgewählt werden.

## ➅ Übersicht Materialliste

Ihre Materialliste – passend zu Ihrer Auslegung – ist fertig! Per Mausklick auf "Daten übernehmen" wird sie in die projektspezifische Materialliste überführt. Diese finden Sie später wieder unter "Meine Daten – Daten bearbeiten – Materialliste". Dort können auch alle Dokumente ausgedruckt werden.

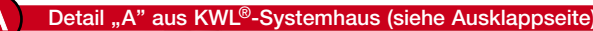

#### 2. Einfach clever installiert – Montagetipps für den Praktiker

Dieses Kapitel liefert Ihnen praktische Tipps zur Geräte-Installation und Montage der Helios FlexPipe® und IsoPipe® Rohrsysteme.

- 2.1 Geräte-Standort und -Montage Der Gerätestandort ist bereits in der Planungsphase zu bestimmen, da er sich grundlegend auf die Installation der Gesamtanlage auswirkt. Bei der Wahl des Standorts ist darauf zu achten, dass ...
- ... das Gerät in ganzjährig frostfreier Umgebung installiert wird.
- die Kondensatableitung bauseits sichergestellt ist.
- die Übertragung von Schall- oder Schwingungsgeräuschen an Schlafoder Wohnzimmer ausgeschlossen ist.
- ... alle notwendigen Zuleitungen (Netzversorgung, Sensoren, Fernbedienung) rechtzeitig verlegt werden.
- ... alle Leitungen für Zu-, Ab-, Fortund Außenluft möglichst kurz ausgeführt werden.
- zu- und abluftseitig ausreichend Platz für die Montage von Geräteschalldämpfern vorhanden ist.
- die Außenluft nicht durch Abgase oder Gerüche belastet wird.
- ... das Gerät für Filterwechsel, Wartung und Reinigung gut zugänglich ist.

#### Kondensatbildung im Gerät !

Durch die Übertragung der Abluftwärme auf die Zuluft fällt im Wärmetauscher Kondensat an. Für dessen Ableitung ist der Kondensatablauf am Lüftungsgerät an einen bauseitigen Siphon anzuschließen (siehe Abbildung).

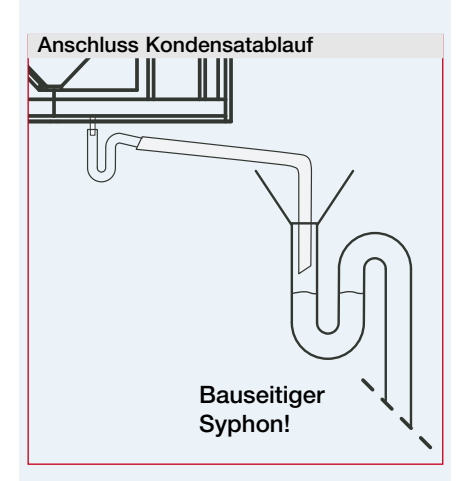

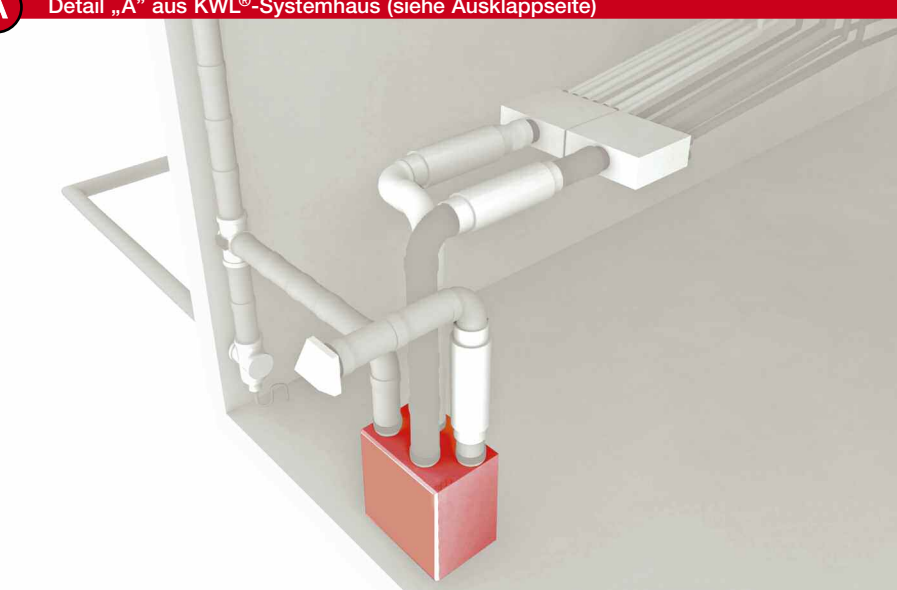

## Aufstellort im Spitzboden

- + Kurze Leitungslängen.
- Einfache Leitungsführung von Außen- und Fortluft.
- + Einfache Montage.
- Frostfreie Aufstellung des Gerätes und Verlegung des Kondensatablaufs eventuell nicht möglich.
- Eventuell schalltechnische Einflüsse. – Aufwendige Verlegung und An-
- bindung eines Erdwärmetauschers (nicht üblich).

#### Aufstellort im Wohnbereich

- + Frostfreie Geräteaufstellung und Kondensatableitung möglich.
- + Leitungsführung von Zu- und Abluft bei Verlegung in der Betondecke unkompliziert.
- Geeigneter Raum muss zur Verfügung stehen.
- Eventuell schalltechnische Einflüsse
- Leitungsführung von Außen- und Fortluft eventuell problematisch (Kurzschlussgefahr – siehe Kapitel 2.3.1).

## Aufstellort im Keller:

- + Wartungsfreundlicher Standort.
- Geringer Aufwand für Verkleidungen.
- Optimaler Standort bei Einsatz eines Erdwärmetauschers.
- Direkte Außenluftansaugung eventuell problematisch.
- Leitungsführung von Zu- und Abluft möglicherweise aufwendiger.

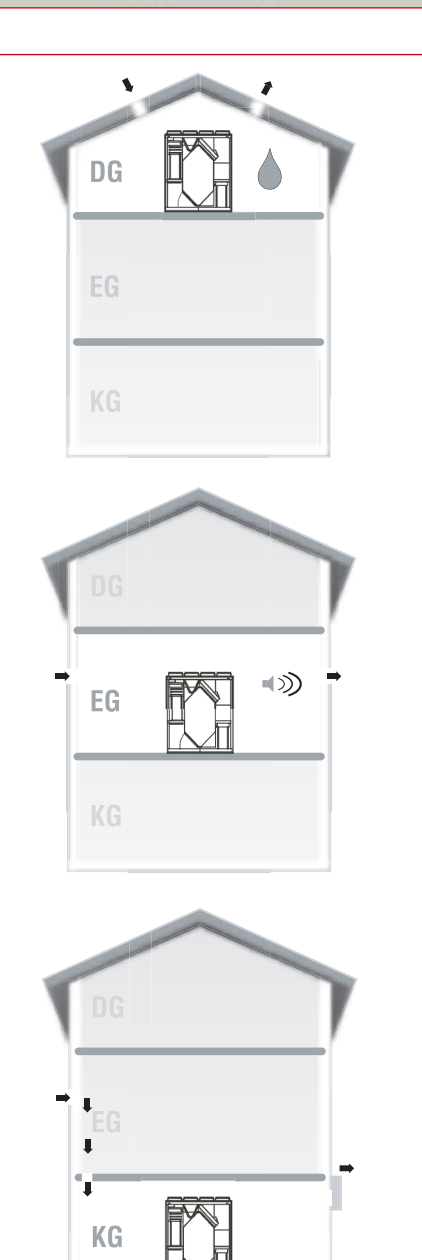

# **OS**<br>Fund Montagehandbuch

2.2 Installation der Systemkomponenten für Zu- und Abluft:

#### 2.2.1 Schalldämpfer

## I Telefonieschall

Telefonieschall ist die Schallübertragung von Raum zu Raum über das Rohrsystem. Bei klassischen Verlegesystemen wie Wickelfalz oder Flachkanal muss Telefonieschall planerisch berücksichtigt und konstruktiv durch zusätzliche Telefonieschalldämpfer verhindert werden. Aufgrund der sternförmigen Verlegung des Helios FlexPipe® Rohrsystems FRS entfallen Telefonieschalldämpfer. Der Planungs-, Montage- und Kostenaufwand wird erheblich vereinfacht.

#### Geräteschall !

Geräteschalldämpfer werden eingesetzt, um die Übertragung von Gerätegeräuschen auf das Luftverteilsystem zu reduzieren. Dazu folgende Hinweise:

- Wohnungsseitig ist in der Zu- und Abluftleitung zwischen Gerät und Verteilerkasten jeweils ein Schalldämpfer vorzusehen.
- Erfolgt Luftansaugung bzw. -ausblas in der Nähe von Aufenthalts-, Ruheräumen oder angrenzenden Gebäuden, wird auch außenbzw. fortluftseitig der Einsatz von Geräteschalldämpfern empfohlen.

Bei der Auswahl des Geräte-Schalldämpfers sollte darauf geachtet werden, dass der Anschlussdurchmesser des Schalldämpfers nicht kleiner ist, als der Durchmesser des Rohrsystems das zur Verbindung des Lüftungsgerätes an die Verteilerkästen verwendet wird.

#### Beispiel:

Kommt das Helios IsoPipe® Rohrsystem IP 160 zum Einsatz, kann z.B. der elastische Schalldämpfer Helios SDE 160 eingesetzt werden. Weiterhin sollte der Schalldämpfer so ausgewählt werden, dass dessen mittleres Dämmmaß die Einhaltung der erforderlichen Grenzwerte z.B. nach DIN 4109 A1 (2002-01) sicherstellt. Auch hier bietet die Helios KWL®-Peripherie überragende Vorteile. Denn gegenüber der klassischen Wickelfalzverrohrung tragen das schallabsorbierende Helios IsoPipe® Rohrsystem, der innen schallgedämmte Helios

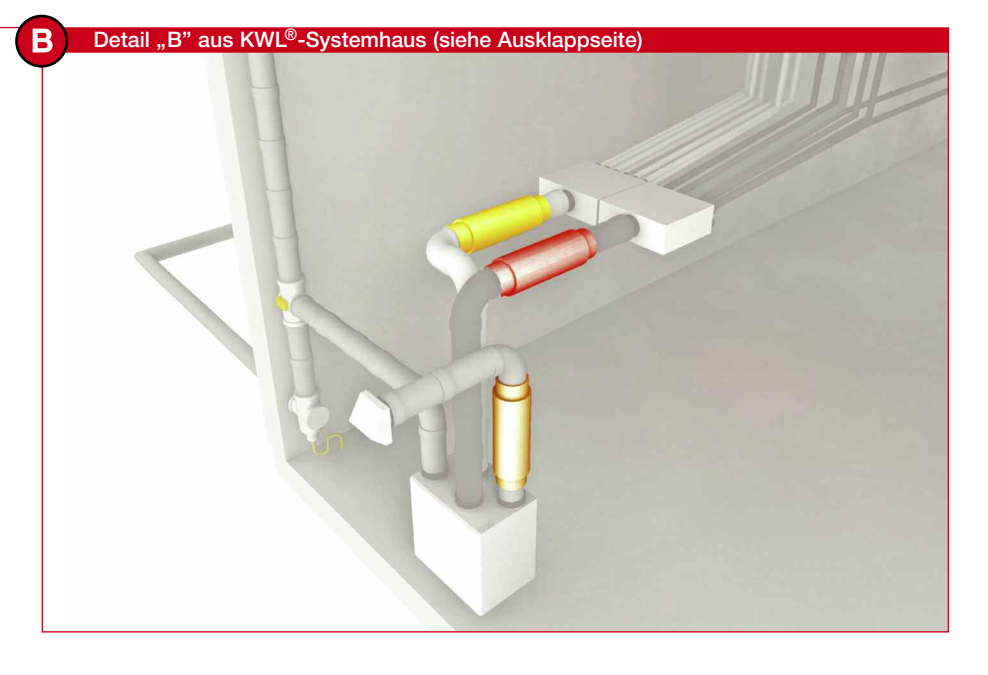

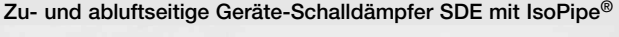

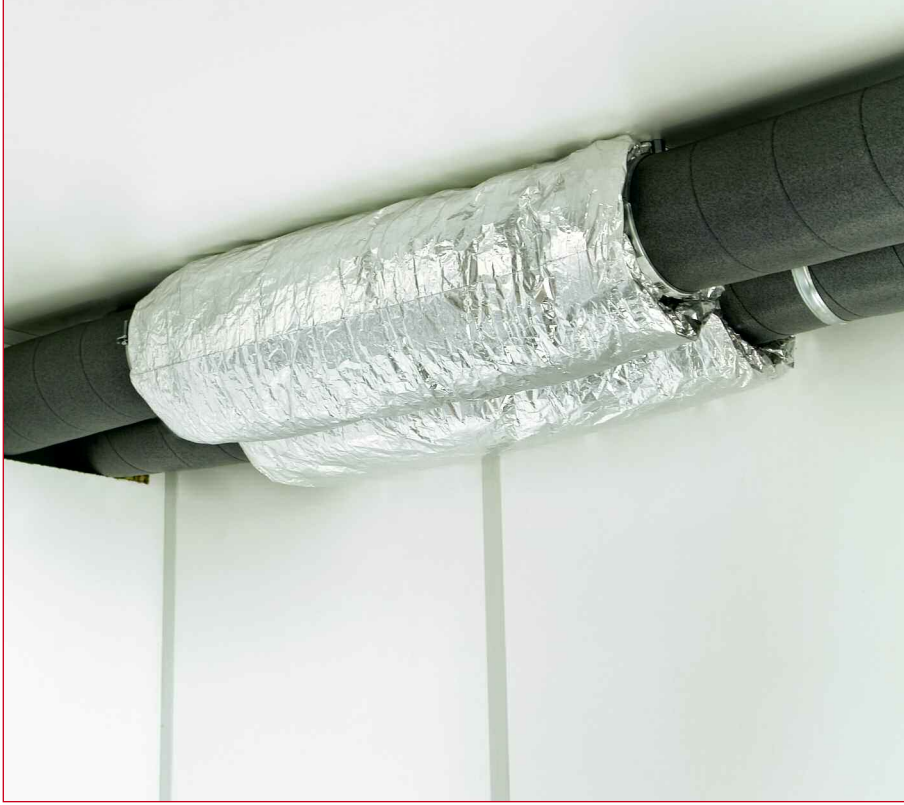

FlexPipe® Verteilerkasten sowie die sternförmige Verlegung der Helios FlexPipe® Lüftungsrohre erheblich zur weiteren Reduzierung des Schallleistungspegels bei.

#### 2.2.2 Montage des IsoPipe® Rohrsystems

IsoPipe® ermöglicht bis zu 70 % schnellere Montage als gedämmte Wickelfalzrohre, da:

- Weniger Arbeitsgänge (Entgraten, Verschrauben und Dichten entfällt).
- Die Dämmung ist nur in bestimmten Bereichen erforderlich (siehe Tabelle unten).
- Leichtes Handling und einfache Bearbeitung.
- Passgenaue, steckbare Verbindungen.

#### Helios IsoPipe® ist technisch vorteilhafter, durch:

- Dauerhafte Dämmung, die eine Kondensatbildung verhindert.
- Geräuschdämmende Eigenschaften. – Hygienisch und leicht zu reinigende
- glatte Innenoberfläche. – Bleibende Dichtigkeit aufgrund optimal abgestimmter Formteile.

## Einsatzbereich:

Als Ersatz für Wickelfalzrohr; zur Luftführung

- (a) vom Gerät zu Fortluftaus- bzw. Außenlufteinlass (siehe Kapitel 2.2.5).
- (b) vom Gerät zum FlexPipe® Verteilerkasten (siehe Kapitel 2.2.3).

## Montagehinweise:

- Beim Einkürzen im rechten Winkel schneiden und eventuelle Reste aus dem Rohr entfernen. Als Anschlag bzw. Schnitthilfe kann die IsoPipe® Rohrschelle IP-S.. verwendet werden.
- Zur Gewährleistung der Dichtheit sind die Teile bis zum Anschlag in die Muffe einzustecken.
- Bei waagrechter Verlegung ist ein Gefälle von ca. 2 % zum Gerät hin einzuhalten.
- Die Befestigung der IsoPipe® Rohre erfolgt mittels IsoPipe® Rohrschelle IP-S..
- Rohrabschnitte können durch die Muffe IP-MU verbunden und weiterverarbeitet werden.
- Außen- und Fortluftleitungen sind fachgerecht zusätzlich zu dämmen (siehe graue Markierungen in nebenstehender Tabelle).

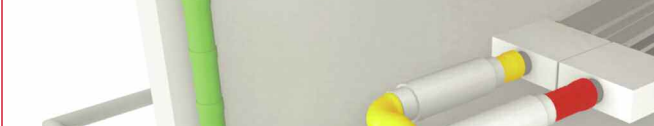

C Detail "C" aus KWL®-Systemhaus (siehe Ausklappseite)

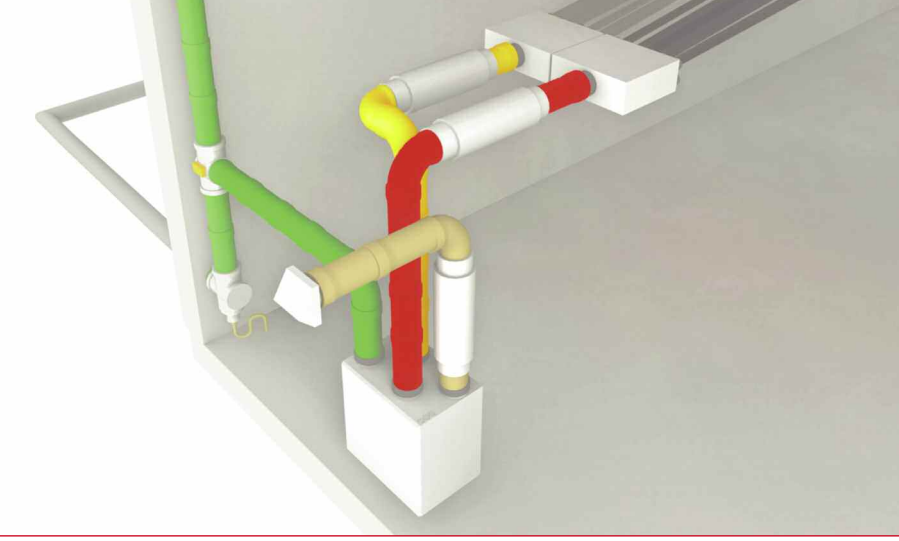

Geräteanschluss mit IsoPipe®

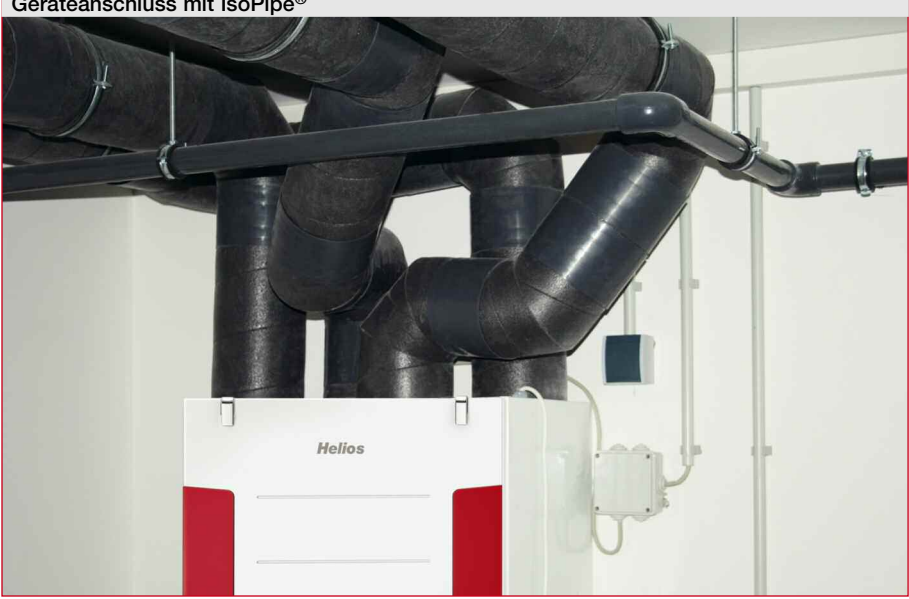

#### Tabelle: Wärmedämmung von Luftleitungen

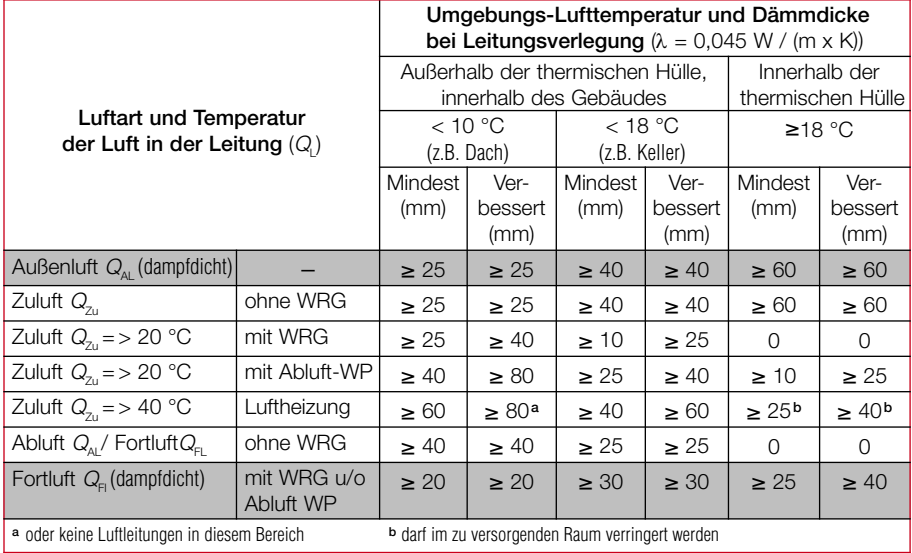

# **Printings- und Montagehandbuch**

## 2.2.3 FlexPipe® Verteilerkasten

Das innovative Systemkonzept des Helios FlexPipe® Rohrsystems erlaubt nicht nur eine schnelle und komfortable Planung mit **KWL easyPlan**, sondern auch eine denkbar einfache Installation. Für die Zu- und Abluft-Hauptleitung ist je ein Luft-Verteilerkasten zu positionieren. Von diesem aus werden sternförmig, d.h. ohne Verwendung weiterer Formteile oder Telefonieschalldämpfer, die einzelnen Flex-

Pipe® Lüftungsrohre DIREKT zu den entsprechenden Räumen verlegt. Die benötigte Anzahl Lüftungsrohre pro Raum entnehmen Sie dem Strangschema oder der Raumtabelle aus dem **KWL easyPlan** Auslegungsassistent.

Der **KWL easyPlan**-Materialassistent schlägt Ihnen den passenden Verteilerkasten vor. Dieser ergibt sich aus der Anzahl der benötigten Lüftungsrohre gemäß Ihrer Anlagenplanung:

#### Montagehinweise

- Der Verteilerkasten sollte idealerweise in Gerätenähe platziert werden.
- Mit den beiliegenden bzw. vormontierten Montagebügeln wird dieser vorzugsweise an der Decke oder Wand montiert. Bei Installation am Boden ist auf ausreichende Standsicherheit zu achten.
- Die Revisionsöffnung sollte jederzeit gut zugänglich sein.
- Die 2- und 3-reihigen Verteilerkästen sind wahlweise als Durchgangsoder 90°-Verteiler verwendbar.
- Die nicht benötigten Einzelstutzen und -öffnungen am Verteilerkasten sind mit den mitgelieferten Verschlussdeckeln zu versehen.
- Falls erforderlich sollten entsprechende Maßnahmen zur Körperschallentkopplung vorgesehen werden.

#### Hinweis:

Kennzeichnen Sie schon bei der Verlegung die einzelnen FlexPipe® Rohre im Technikraum mit Raumbezeichnung und Luftart (Ab- bzw. Zuluft). So lassen sich die einzelnen Lüftungsrohre beim Anschluss an den Verteilerkasten einfacher zuordnen.

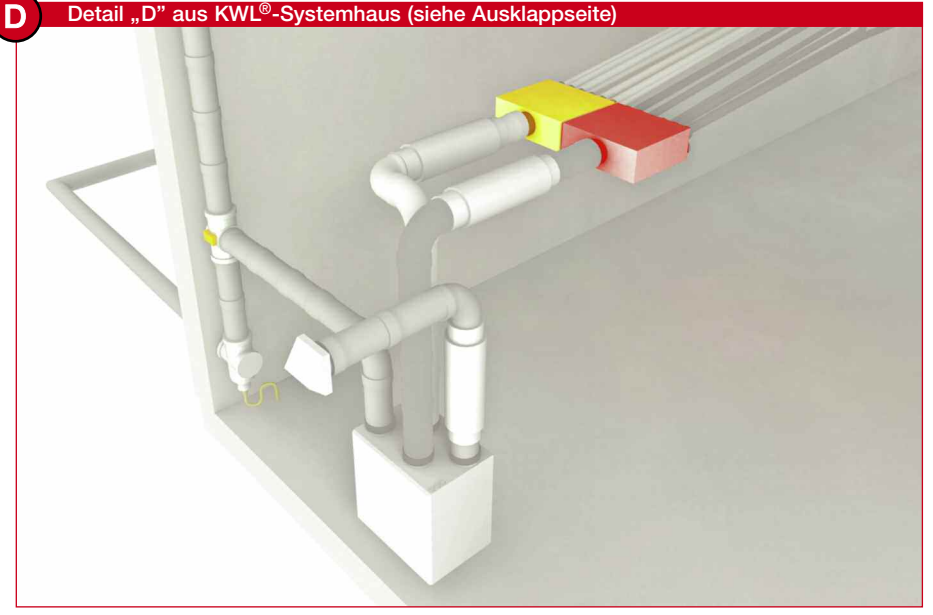

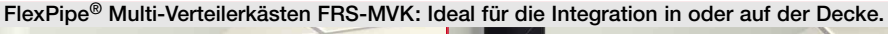

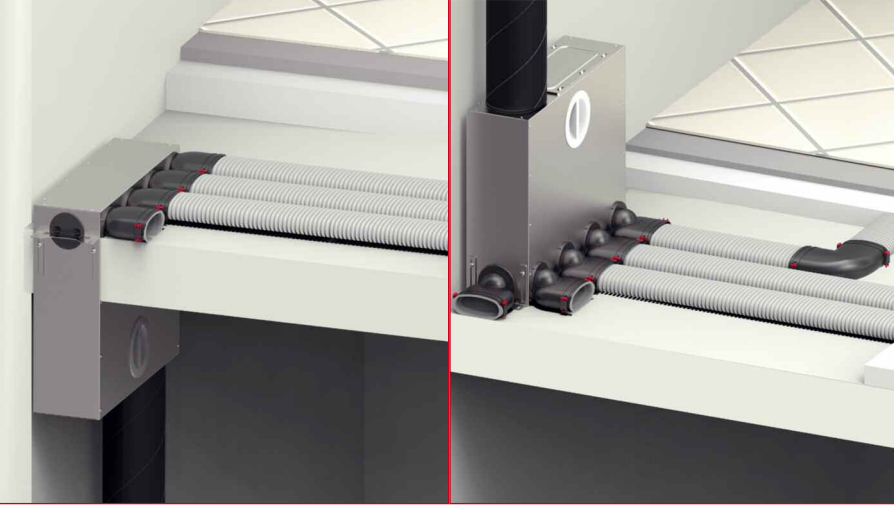

#### Wandmontage des FlexPipe® Verteilerkastens

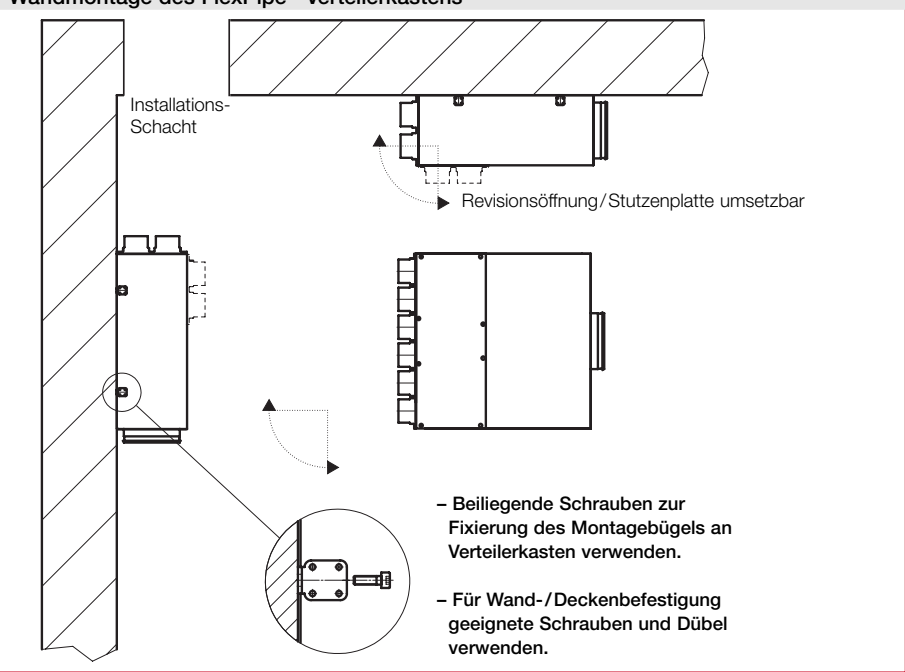

#### 2.2.4 FlexPipe® Rohrsystem und Anschlussteile.

#### Helios FlexPipe® – Vorsprung durch Innovation:

- 50% weniger Komponenten als bei anderen Luftverteilsystemen.
- Einfache Planung und schnelle Montage durch flexible Endlosverlegung ohne Formteile.
- Geringste Strömungswiderstände und optimale Reinigungsmöglichkeit dank glatter Innenflächen.
- Antistatisch, antibakteriell und geruchsneutral durch hochwertige Auskleidung der Innenhaut.
- FlexPipe® ist in runder und ovaler Bauform lieferbar (Außen-/Innen-Ø): FRS.. 75, rund: 75/63 mm, für Volumenströme bis 30 m³/h. FRS.. 63, rund: 63/52 mm, für Volumenströme bis 20 m³/h. FRS.. 51, oval: 51 x 114 mm, für Volumenströme bis 30 m<sup>3</sup>/h.

#### Allgemeine Hinweise zum FlexPipe® Rohrsystem FRS

- Das FlexPipe® Rohr wird direkt ohne Verzweigung – vom Verteilerkasten zum jeweiligen Anschlussteil im Raum verlegt.
- Die Leitungsführung des FlexPipe® Rohrsystems kann – entsprechend der baulichen Erfordernisse – nahezu beliebig erfolgen. Scharfe Bögen und kleine Biegeradien (< 3 x D) sind durch Einsatz des Kurzbogens FRS-B.. möglich.
- Um eine gleichmäßige Luftverteilung und Einregulierung zu gewährleisten, sollten die einzelnen Rohrstrecken zwischen 5 und 18 m lang sein.

#### Anschluss FlexPipe® Rohr an Verteilerkasten und Anschlussteil

- Dichtring ohne Verdrehung im zweiten Wellental des Rohrs einsetzen.
- FlexPipe® Rohr gerade bis zum Anschlag einschieben. Das Einstreichen der Gleitflächen und des Dichtrings mit handelsüblichem Gleitmittel erleichtert das Einführen des Rohres in die Anschlussstutzen.
- Rote Fixierungsklammern am Anschlussteil eindrücken, um das Rohr im Anschlussstutzen zu fixieren.
- Beim Einbetonieren: Verbindung mit Kaltschrumpfband umwickeln.

## FlexPipe® Rohrverbindung

– Zwei Rohrenden werden einfach mit einer Verbindungsmuffe (IP-VM..) und zwei Dichtringen miteinander verbunden.

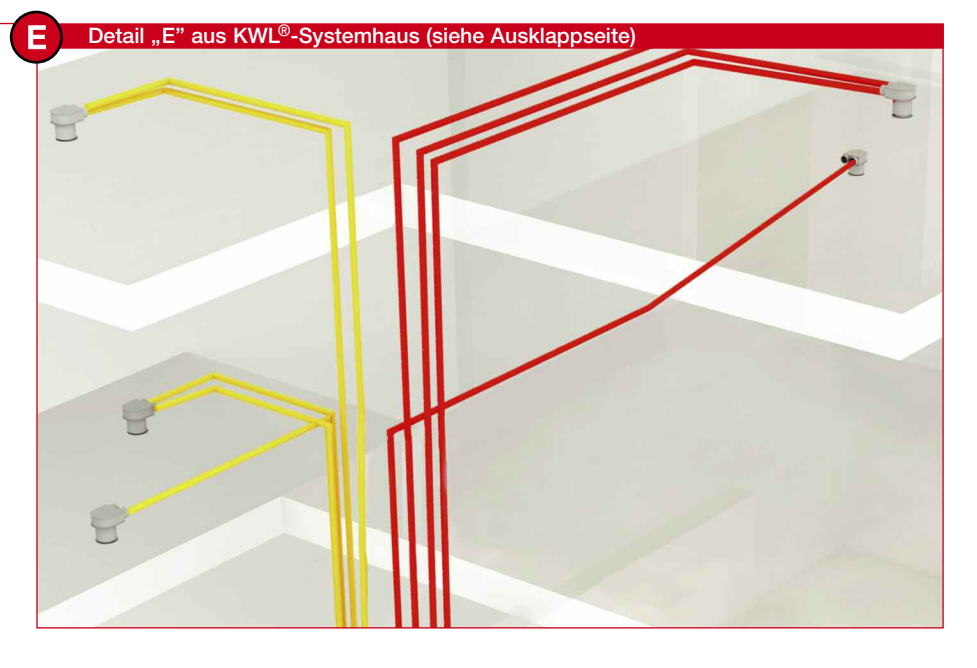

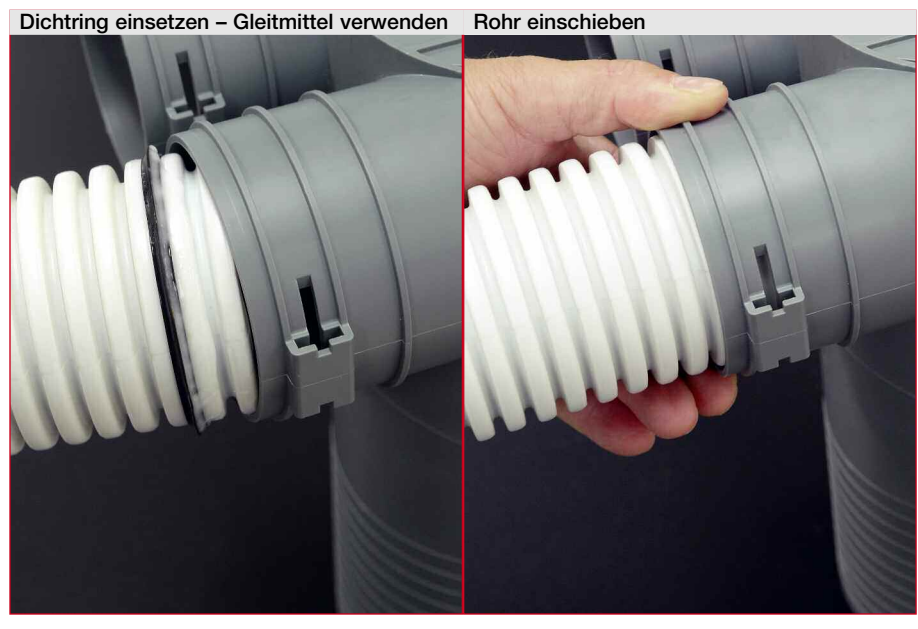

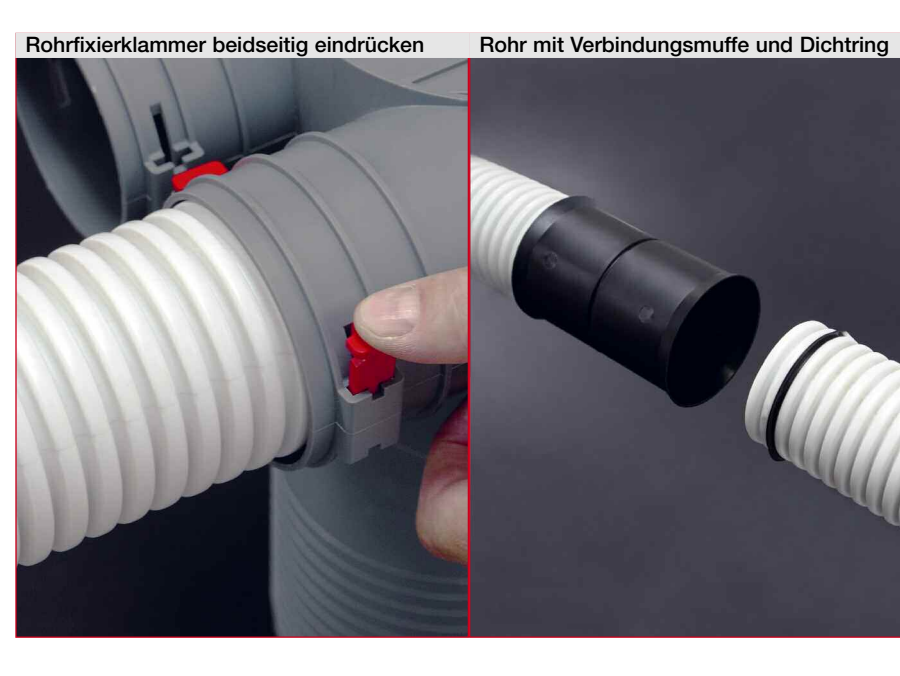

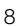

#### Wichtige Hinweise zu Brandschutz und Statik bei Verlegung von FlexPipe® Lüftungsrohren in der Betondecke.

Das Helios FlexPipe® Lüftungsrohr ist ideal für eine Verlegung in der Betondecke geeignet. Sie besitzen deutlich mehr Freiheiten bei der späteren Rohinstallation der Heizungs- und Sanitärleitungen, außerdem ist es nicht mehr erforderlich die Lüftungsleitungen bei der Planung der Fußbodenaufbauhöhe zu berücksichtigen.

Zur Berücksichtigung eventueller Anforderungen an den Brandschutz und Statik bei Verlegung in der Betondecke, dienen die nebenstehenden Tabellen und nachgenannten Verlegerichtlinien. Diese dienen auch als Grundlage für die Abstimmung mit dem Statiker.

#### a) Hinweise zum Brandschutz:

In Abhängigkeit der zu erfüllenden Feuerwiderstandsklassen von Geschossdecken sind gem. DIN 4102, Teil 4 für Stahl- und Spannbetonplatten aus Normalbeton mit brennbaren Bestandteilen (z.B. FlexPipe® Lüftungsrohr) bestimmte Mindestdeckenstärken erforderlich. Details sind in der Tabelle 1 dargestellt. Beispiel: Mindestdeckenstärke für die Feuerwiderstandsklasse F0 – Einfamilienwohnhaus:

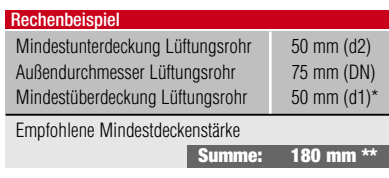

\* Hinweis zur Estrichmindestdicke beachten! Der rechnerische Wert beträgt 175 mm, welcher auf das nächste Standardeckenmaß (180 mm) erhöht wurde. Wert ohne Berücksichtigung von Leitungskreuzungen bzw. Mindestdeckenstärke von 200 mm bei Berücksichtigung von Leitungskreuzungen durch Elektroleerrohre.

Bei der Verlegung im Ortbeton ist zu beachten, dass der eingekürzte Rohrstutzen (DN125) des FRS-Deckenkastens nicht kürzer als 3,5 cm ist und bei den Lüftungsrohren durch Abstandshalter und/ oder entsprechende Fixierung die notwendige Mindestunterdeckung gewährleistet wird.

Bei der Verlegung in Filigrandecken ist zu beachten, dass die notwendige Mindestunterdeckung durch eine Aufständerung des FRS-Deckenkastens und FlexPipe® Lüftungsrohres gewährleistet wird (i.d.R. erst ab einer Feuerwiderstandsklasse von F30 erforderlich).

Tabelle <sup>1</sup> – Mindestdicken von Stahlbeton- und Spannbetonplatten aus Normalbeton mit Lüftungsrohren gem. DIN 4102 mit brennbaren Bestandteilen

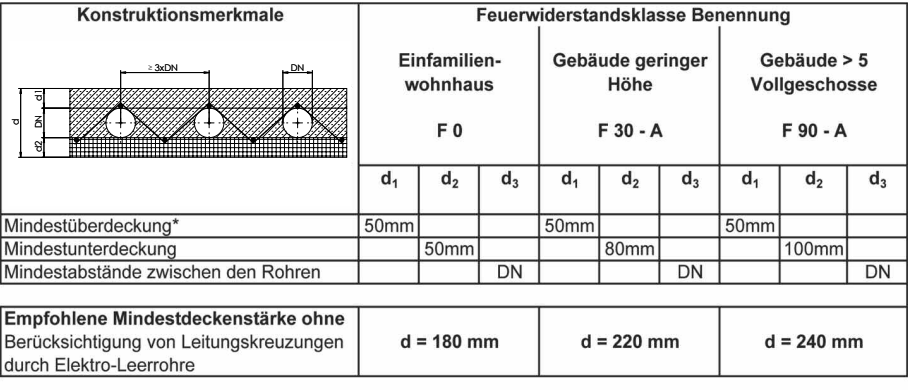

 $d = 200$  mm

durch Elektro-Leerrohre ücksichtigung von Leitungskreuzungen pfohlene Mindestdeckenstärke inkl  $\sim$ 

DN = Durchmesser Lüftungsrohr 75 mm bzw. siehe Herstellerangaben

\* Werte besitzen nur Gültigkeit bei Einbau eines schwimmenden Estrichs mit einer Mindestdicke von 25 mm.

\*\* Angaben in der Tabelle gelten auch bei Verlegung in Ortbetondecke.

#### Tabelle 2 – Mindestabstände für Schachtaustritt in die Decke und weiterer paralleler Verlegung unter Berücksichtigung der DIN 4102.

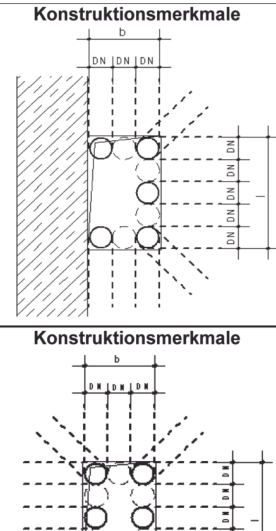

Schachtlösung für 5 bzw. 6 Lüftungsrohre im Bereich einer Außenwand für unterschiedliche Etagen und Leitungsaustritte. Die Leitungsaustritte sind pro Etage um das Achsmaß zu versetzen.

 $d = 240$  mm

 $d = 260$  mm

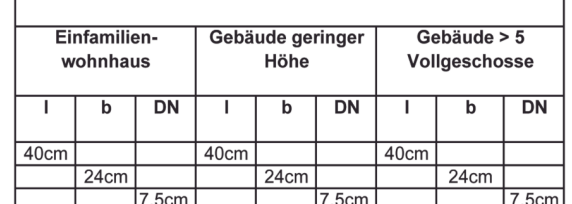

Schachtlösung für 2 x 6 Lüftungsrohre nicht im Bereich einer Außenwand für unterschiedliche Etagen und Leitungsaustritte. Die Leitungsaustritte sind pro Etage um das Achsmaß zu versetzen.

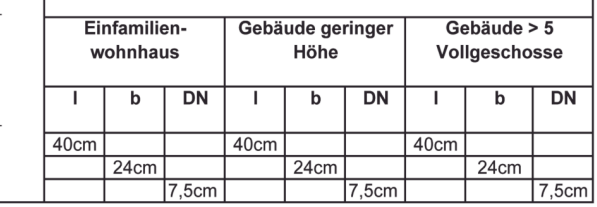

#### b) Hinweise zur Statik:

Bei der Verlegung der FlexPipe®- Rohre in einer Betondecke sind die in der aktuellen Normung DIN 1045- 1 und die Erläuterungen im Betonkalender 2011 der statischen Anforderungen einzuhalten. Folgende Mindestanforderungen sollten mit dem Statikbüro abgestimmt werden: Für Ortbetondecken ist bei einem Rohrabstand < 3 x DN ein Querkraftnachweis durch das Statikbüro zu führen oder der Ab-stand von 3 x DN der FlexPipe®-Rohre einzuhalten. Für Filigran-Fertigteildecken sind die KT-Träger so zu dimensionieren, dass der Querkraftnachweis geführt werden kann.

Die in Tabelle 2 dargestellten Lösungsmöglichkeiten sind Vorschläge, die in der Planung auch statisch zu berücksichtigen und zu prüfen ist.

Beispiel: Über einen Schacht im Innenbereich mit einem Maß von 40 x 24 cm können bei einem zweigeschossigen Gebäude je Geschoss 6 Lüftungsrohre verteilt werden.

Durch Änderung des Schachtmaßes  $l = 40$  cm oder  $b = 24$  cm um 15 cm (Rastermaß) kann, falls erforderlich, die Rohranzahl je Geschoss um 2 Lüftungsrohre erhöht werden.

#### Verlegung und Montage des FlexPipe® Rohrsystems FRS

#### Verlegung in der Betondecke

- Stimmen Sie sich bereits in der Planungsphase mit dem Tragwerksplaner ab.
- Bei Fertigdecken sind dem Bauherrn/Planer folgende Einzelheiten rechtzeitig mitzuteilen:
	- Positionierung der Ein-/Auslässe zur Vermeidung nachträglicher Kernbohrungen.
	- FlexPipe® Rohrdurchmesser zur Gewährleistung der problemlosen Verlegung durch die KT-Träger der Fertigdecke.
- Die Rohre sorgfältig fixieren, um einen Auftrieb beim Betonieren zu vermeiden.
- Bei paralleler Verlegung der Rohre Mindestabstand von 3 x DN einhalten.
- Der Spalt zwischen Deckenkasten und Deckenaussparung ist vor dem Betonieren auszuschäumen.

#### Verlegung in der Ortbetondecke:

- Zuerst den Verschlussdeckel für den Rohrstutzen auf der Ortbetonschalung fixieren, dann den Deckenkasten aufstecken und gegen Verrutschen sichern.
- Beim Einkürzen des Rohrstutzens unbedingt auf die geforderte Mindestbetonunterdeckung (= Mindestlänge für Rohrstutzen) achten.

#### Verlegung auf der Rohdecke

- Positionierung der Ein- und Auslässe rechtzeitig dem Bauherrn / Planer mitteilen.
- Achten Sie auf eine Schallentkopplung zwischen Decken-/Bodenkasten und Estrich durch Verlegung einer trittschalldämmenden Trennlage.
- Die Fixierung der Rohre kann mit Lochband erfolgen.

#### Verlegung im Holzrahmenbau

- Wir empfehlen, die Lüftungsrohre in einer separaten Installationsebene zu verlegen.
- Bei Verlegung im Außenwandaufbau muss die Leitungsführung innerhalb der thermischen Gebäudehülle erfolgen.
- Bei Verlegung in der Holzdecke ist auf den Balkenverlauf zu achten, gegebenenfalls ist das FRS in einer Zwischendecke bzw. abgehängten Decke oder, wenn möglich, auf der Decke zu verlegen.

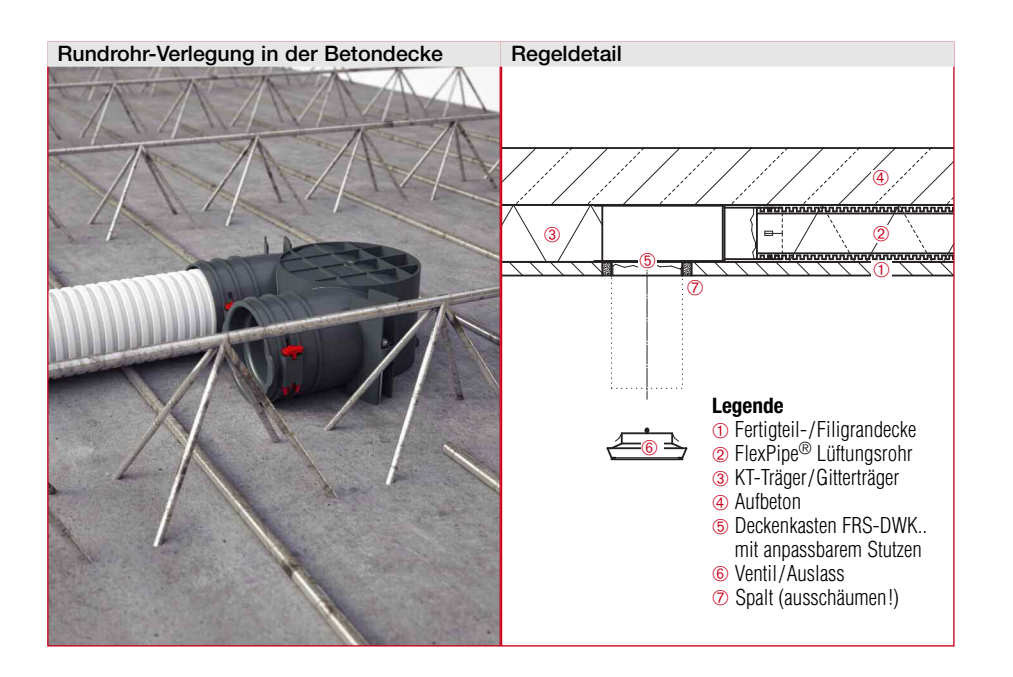

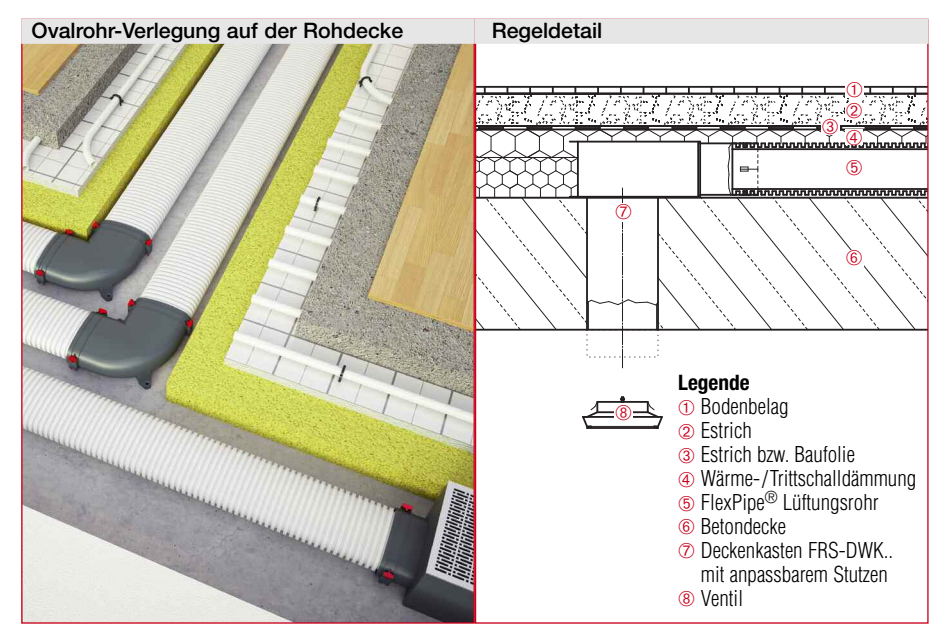

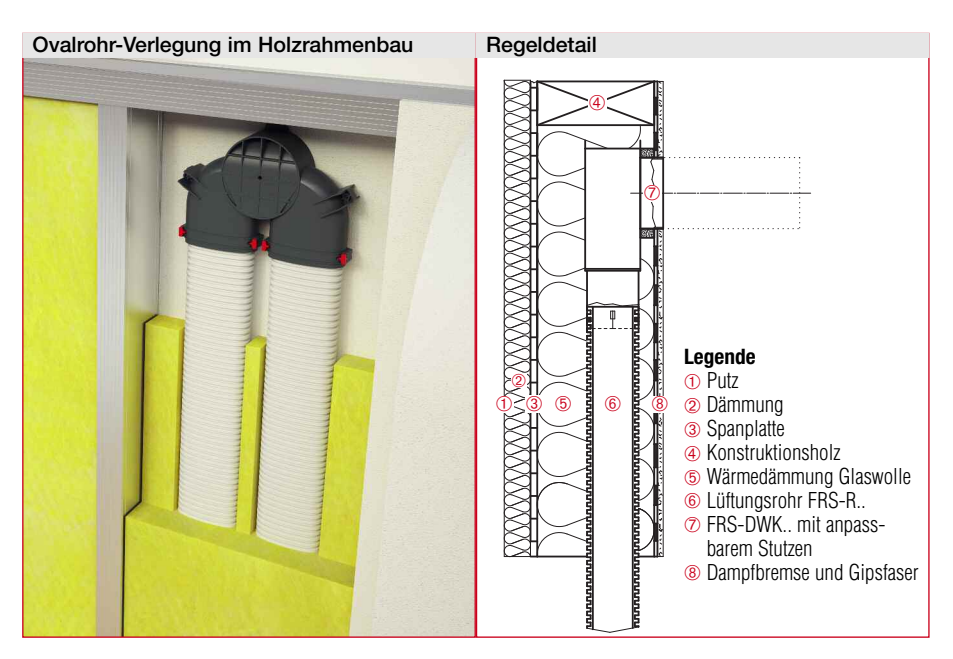

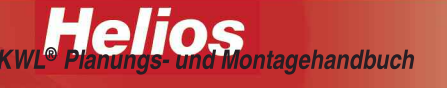

#### 2.2.5 Installation der Luftein- und -auslässe

Bei der Auswahl der Zu- und Abluftelemente ist zu berücksichtigen:

- Geräuschpegel
- Volumenstrom
- Strahlausbreitung (bei Zuluftelementen)

#### Hinweise zur Positionierung von Zuluftelementen (Gitter, Ventile..):

- In Abhängigkeit der Strahlausbreitung kann die Montage in Decke, Wand oder Boden sowohl in der Nähe von Innenwänden als auch in der Außenfassade erfolgen.
- Bodenelemente sind bevorzugt mit einer Fußbodenheizung einzusetzen um die Bildung eines "Kaltluftsees" zu vermeiden.
- Der Abstand zum direkten Aufenthaltsbereich von Personen sollte mindestens 1 m betragen.
- Bei Lufteintritt in die Aufenthaltszone (z.B. über Sitzgelegenheiten) ist auf Zugluftfreiheit (Geschwindigkeit, Temperatur, Turbulenzgrad) zu achten.
- Die Zuluftelemente sollten nicht hinter Gardinen, Schränken oder Sichtgebälk positioniert werden.
- Je nach Zuluftelement ist auf einen ausreichenden Abstand zu Raumecken (ca. 50 cm) zu achten, um ungünstige Strömungsverhältnisse zu vermeiden.

#### Hinweise zur Positionierung von Abluftelementen:

- Abluftelemente sind vorzugsweise möglichst hoch im Raum, ca. 20 cm unter oder direkt in der Decke, zu positionieren.
- Abluftelemente in unmittelbarer Nähe von Geruchs- und Feuchtequellen – jedoch nicht direkt über Badewannen oder in Duschen – positionieren.
- Von der Platzierung von Abluftelementen direkt über Heizkörpern ist zur Vermeidung unnötiger Lüftungswärmeverluste abzusehen.
- In Küchen sollte das Abluftelement nicht direkt über dem Herd angebracht werden, um eine Fettablagerung im Rohrsystem zu vermeiden.
- In fettbelasteten Räumen sind Abluftelemente mit integriertem oder vorgesetztem Filter einzusetzen (z.B. Helios VFE 70 und VFE 90).

#### Zuluft-Auslass TVZ mit empfohlenen Abständen

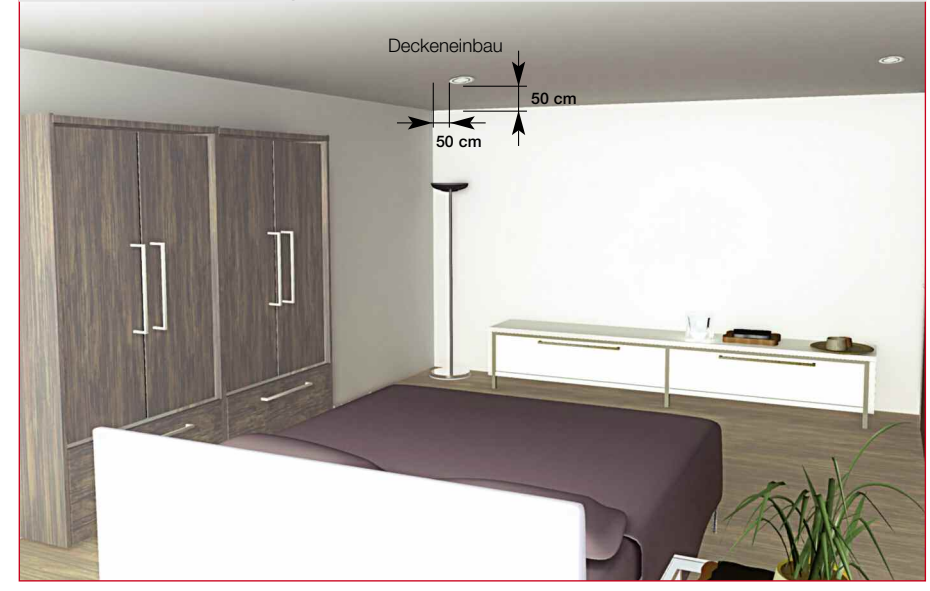

#### Abluft-Einlass KTV mit empfohlenen Abständen

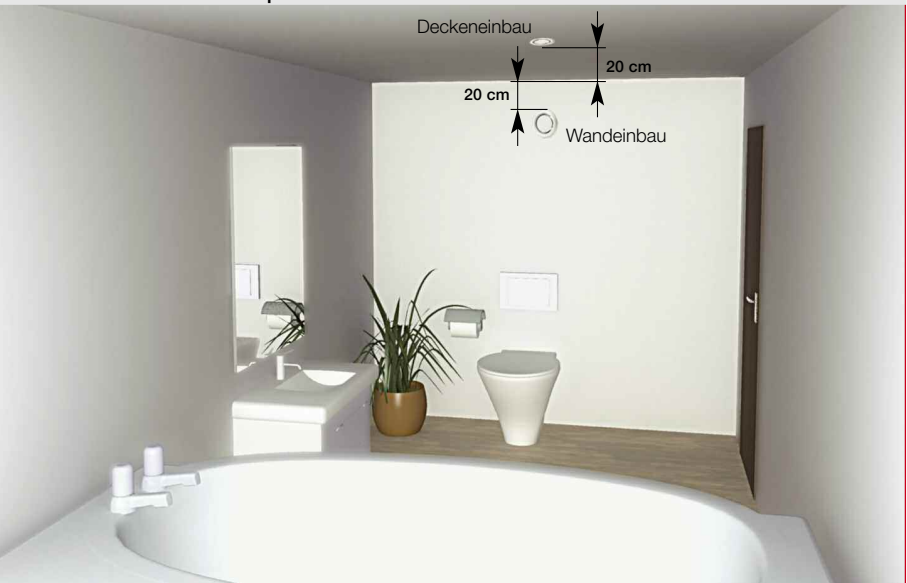

#### Beispielgrundriss mit Positionierung der Zu- und Abluftelemente

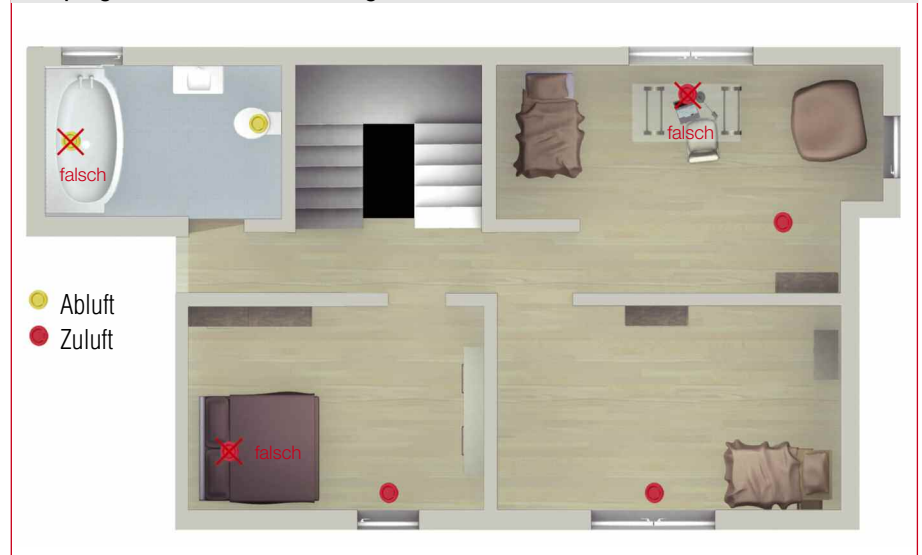

#### 2.3 Installation der Systemkomponenten für Außen- und Fortluft

F

#### Kondensatbildung außerhalb des Gerätes

In der Heizperiode wird im Lüftungsrohr kalte Luft (Außenluft) zum Lüftungsgerät hin bzw. vom Gerät weg (Fortluft) transportiert. Die Umgebungstemperatur innerhalb des Gebäudes ist dabei wärmer als die der transportierten Luft, so dass es bei fehlender oder mangelnder Isolation der Außen- und Fortluftrohre zur Kondensatbildung außen am Rohr kommen kann. Diese Problematik führt bei Verwendung von herkömmlichem Wickelfalzrohr häufig zu Reklamationen. Das Helios IsoPipe® Rohrsystem mit seinen Kosten- und Technikvorteilen ist hier die ideale Lösung. (siehe Kapitel 2.2.2)

#### 2.3.1 Fortluft- und direkte Außenluftführung

#### a) Allgemeine Platzierungshinweise

- Zur Erzielung geringer Druckverluste sind die Leitungsführungen möglichst kurz zu gestalten.
- Um über Dach einen Kurzschluss zu vermeiden, ist zwischen Außen- und belasteter Fortluft ein Abstand von mindestens 2 m zwischen Außenluftansaugung und Fortluftauslass zu gewährleisten.
- Wand- und Dachdurchdringungen durch die luftdichte Ebene des Gebäudes sind fachgerecht anzuschließen.
- In Gebieten mit hohem Schneeaufkommen wird die Leitungsführung über Wand mit Einsatz von Lüftungsgittern empfohlen.

#### Spezielle Hinweise zur Außenluftführung

- Am Ansaugort sollte eine gute Luftqualität vorherrschen. Von einer Platzierung der Außenluftansaugung in direkter Nähe von Kaminen, Mülleimern, Straßen oder Fortluftauslass ist abzusehen.
- Die Außenluftansaugung sollte min. 2 m über dem Erdreich erfolgen.
- Zur Minimierung von Beeinträchtigungen durch äußeren Winddruck ist die Außenluftansaugung nicht über die Wetterseite des Hauses vorzunehmen.
- Bei Einsatz eines Fliegengitters ist der reduzierte freie Leitungsquerschnitt und der zusätzliche Druckverlust zu beachten.

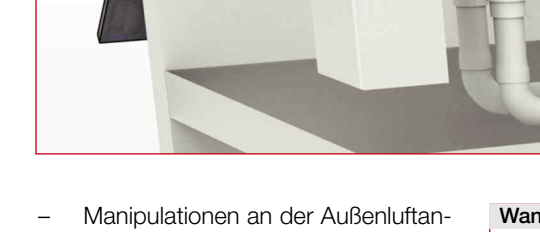

Detail "F" aus KWL®-Systemhaus (siehe Ausklappseite)

- saugung sind ggf. durch entsprechende Maßnahmen zu verhindern.
- Sofern bei direkter Außenluftansaugung kein Erdwärmetauscher eingesetzt wird, ist für den optimalen frostfreien Betrieb der Lüftungsanlage ein Vorheizregister empfehlenswert.

#### Spezielle Hinweise zur Fortluftführung

- Fortluftseitig ist eine Lärmbelästigung Dritter ggf. durch Einsatz eines Geräteschalldämpfers auszuschließen.
- Eine Platzierung des Fortluftauslasses in direkter Nähe von Bauteilen oder in Lichtschächten ist zu vermeiden, da bei niedrigen Temperaturen Kondensat entstehen kann.

#### b) Installation der Fort- und Außenluftführung

- Bei Auswahl der Dachbleipfanne IP-BP.. ist die Dachneigung zu berücksichtigen. Die Dachhaube IP-DHS 125.. ist mit Universaldachpfanne IP-UDPS 125 ausgestattet.
- Dachhaube und Dachdurchführung sind ausreichend zu fixieren.
- Durchdringungen der luftdichten Gebäudehülle sind fachgerecht abzudichten.
- Zur Kondensatvermeidung sind die Dachdurchführungen IP-DH.. bereits gedämmt.
- Bei ungedämmter Dachdurchführung ist nachträglich eine fachgerechte Dämmung erforderlich.
- Die Dämmung der Wanddurchführung kann durch Verlegung eines IsoPipe® Rohres erfolgen.

Wanddurchführung mit IP-FKB..

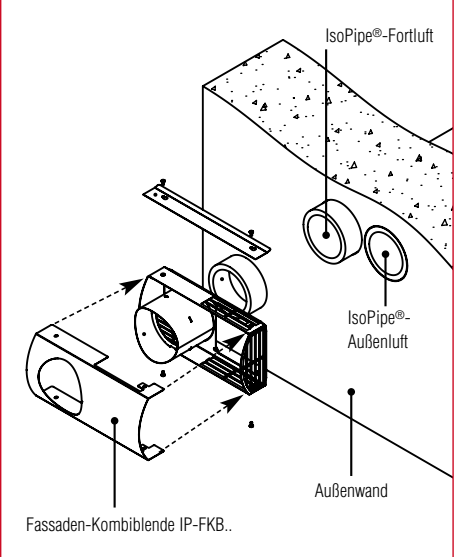

#### Installation Dachdurchführung IP-DH..150

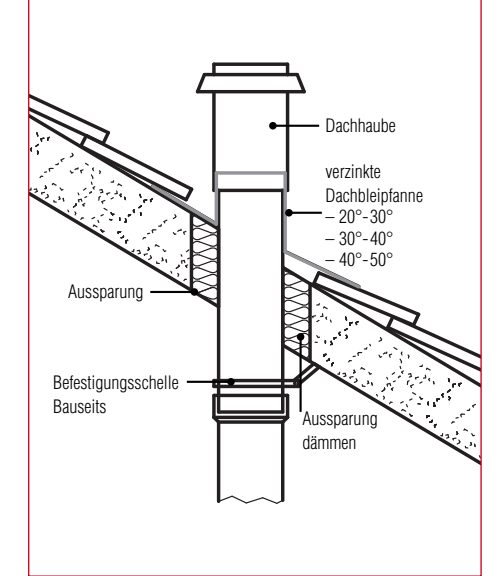

#### 2.3.2 Außenluftansaugung über einen Erdwärmetauscher

- Für einen optimalen Lüftungsbetrieb empfehlen wir die Installation eines Sole- (SEWT) oder Luft- (LEWT) Erdwärmetauschers mit 3-Wege-Umschaltung zur Außenluftansaugung. Dadurch wird angesaugte Außenluft im Sommer wie im Winter optimal temperiert. In den Übergangsperioden kann auch auf direkte Außenluftansaugung umgeschaltet werden.
- Das Erdkollektorrohr ist unterhalb der Frostgrenze in ca. 1,20 – 1,50 m Tiefe zu verlegen.
- Ist die verfügbare Verlegefläche beschränkt, eignet sich auch der verbreiterte Arbeitsraum rund um das Gebäude.
- Zwischen Rohr und Gebäude und auch zwischen zwei Rohrsträngen ist ein Mindest-Verlegeabstand von 1 m beim Luft-Erdwärmetauscher bzw. 0,5 m bei der Sole-Variante einzuhalten.
- Zur temporären Fixierung des Rohres vor dem Verfüllen eignen sich entsprechend gebogene Armierungseisen.
- Weitere Hinweise in der Montageund Betriebsvorschrift der Helios Erdwärmetauschersysteme.

#### Spezielle Hinweise zum Luft-Erdwärmetauscher LEWT

- Die Länge des Erdkollektorrohrs für ein normales Einfamilienhaus liegt bei Einrohrsystemen mit DN 200 je nach Klimaregion bzw. Bodenbeschaffenheit i.d.R. bei 35 bis 50 m.
- Das Rohr sollte mit einem Gefälle von mindestens 2% zum Kondensatablauf hin verlegt werden.
- Der Kondensatablauf ist an der tiefsten Stelle – bei kellerlosen Gebäuden in einem Revisionsschacht – vorzusehen.
- Die Mauerdurchführung ist abzudichten und zu dämmen. Bei drückendem Wasser ist eine spezielle, druckwasserdichte Mauerdurchführung zu verwenden.
- Die Außenluftansaugung sollte in ausreichender Entfernung von Lärmbzw. Schlechtluftquellen erfolgen.

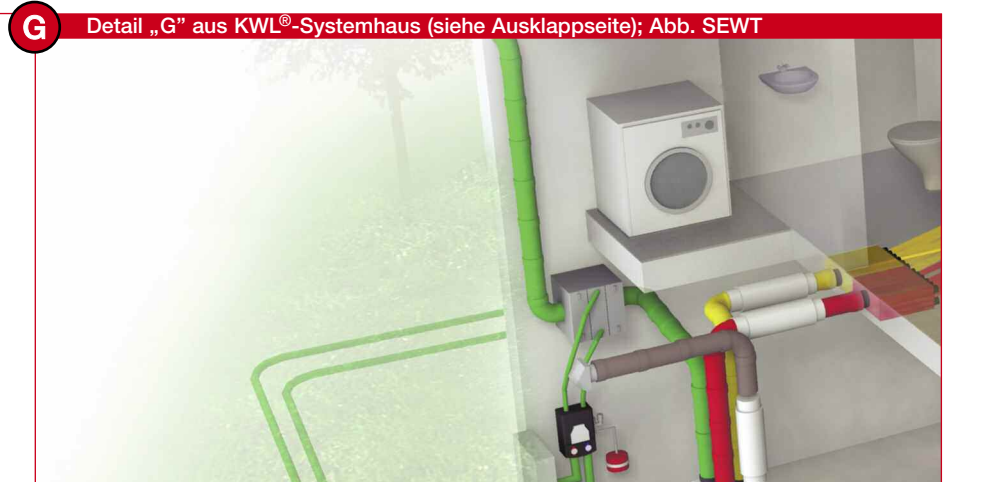

#### Komplett-Bausatz mit aufeinander abgestimmten Komponenten. Sole-Erdwärmetauscher SEWT ➀ **Luftwärmetauscher inkl. Filter** ➁ **Automatisches Entlüftungsventil** ➂ **Betriebsschalter** ➃ **Anschlussdose** ➄ **Außenthermostat** ➅ **Isoliertes Hydraulikmodul mit Sicherheitsbaugruppe** ➆ **PE-HD-Rohr inkl. Verschraubungen** ➇ **Ausdehngefäß mit Wandhalterung und Schnellschlussventil** Aufbauschema Mauerdurchführung der Erdkollektorrohre (bauseits) Verbindung Wärmetauscherund Hydraulik-Einheit. V Regenabweisgitter (Zubehör) V\* = Verrohrung bauseits V\* V\* ➀  $\overline{a}$  $\circledS$  $\circled{3}$ Mauerdurchführung der Erdkollektorrohre (bauseits)  $\overline{O}$   $\overline{O}$   $\overline{$

#### Luft-Erdwärmetauscher LEWT: Verlegeschema bei Gebäuden mit Kellergeschoss

Das Erdkollektorrohr gelangt über die Mauerdurchführung unterirdisch in das Gebäude.

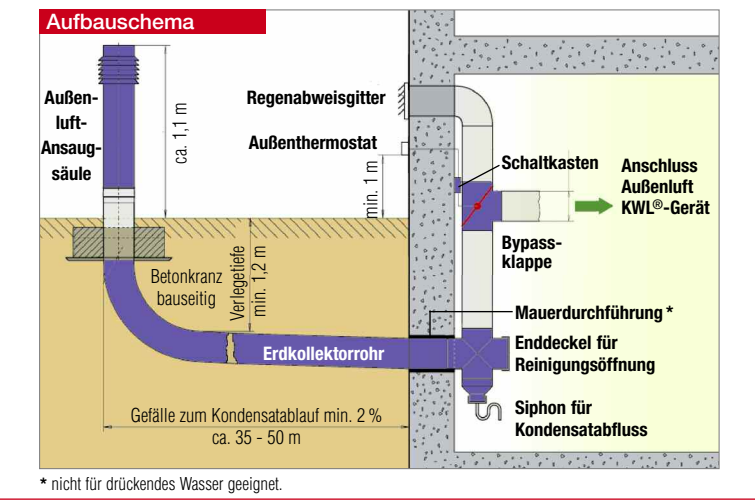

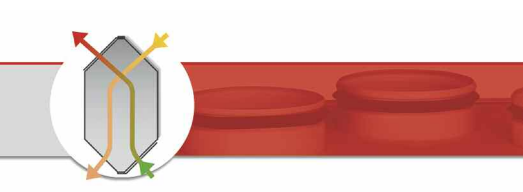

#### 3. Einregulierung der Lüftungsanlage

Zur Messung der einzelnen Volumenströme eignet sich ein Differenzdruckmessgerät mit entsprechender Haube bzw. Trichter. Eine ausführliche Beschreibung der Meßmethodik kann auf www.KWLeasyPlan.de im Menü Download > Planung und Einregulierung heruntergeladen werden.

- 1. Ziele der Inbetriebnahme und **Einregulierung**
- Sicherstellung des geforderten Mindestluftwechsels
- Einstellung der Gesamtvolumenströme
- Einstellung des richtigen Verhältnisses von Gesamtzu- und Gesamtabluftvolumenstrom
- Optimierung der Einzelluftmengen in den Räumen

#### 2. Prüfung der allgemeinen Bedingungen

- Die Installation erfolgte ausschließlich mit Helios Lüftungskomponenten.
- Die Installationsarbeiten sind vollständig abgeschlossen und das Objekt ist bezugsfertig.
- Die Planungsunterlagen für die KWL®-Anlage liegen vor.
- Der Anlagenerrichter/Installateur ist bei der Inbetriebnahme und Einregulierung anwesend.
- Die Zugänglichkeit zu allen relevanten Anlagenkomponenten (Gerät, Zu-/Abluftelemente, etc.) ist gegeben.
- Sämtliche Innenausbauten inkl. Innentüren und Bodenbeläge sind abgeschlossen.
- Die Anlage wurde während der Bauphase nicht betrieben.
- Alle Überströmmaßnahmen sind installiert.
- 3. Prüfung der Voraussetzungen
- Checklistenpunkte aus Inbetriebnahme- und Einregulierungsprotokoll (Seite 20) erfüllt?
- Gerätebypass deaktiviert?
- Gerät auf geplante/berechnete Betriebsstufe eingestellt?
- Zu- und Abluftelemente in allen Räumen vorhanden?
- Zu- und Abluftelemente in allen Räumen geöffnet? Beim FlexPipe® Rohrsystem sind alle Ein- bzw. Auslasselemente auf den gleichen (maximalen) freien Querschnitt zu öffnen. Richtwerte:

Abluft-Tellerventile: ca. 12 Umdrehungen, Zuluft-Tellerventile: ca. 10 Umdrehungen; Wand-/Bodengitter: max. Öffnungsquerschnitt.

- 4. Vorgehensweise zur Messung der Gesamtvolumenströme Notwendige Ausrüstung:
- Differenzdruckmessgerät
- Druckmessschläuche 2 Stück
- Druckmessstutzen 4 Stück
- Ggf. Akku-Bohrmaschine mit
- Ø 7,5 mm Metallbohrer
- Inbetriebnahme- und Einregulierungsprotokoll (Seite 20)

## Vorgehensweise:

1. Druckmessstutzen in einem Abstand von ca. 10-15 cm oberhalb der Gerätestutzen in alle Rohrleitungen (AU, ZU, FO, AB) einsetzen und eventuell gegen Herausfallen fixieren. Bei metallischen Rohren muss ein Loch mit einem Bohrer Ø 7,5 mm in die Rohrleitung gebohrt werden. Bei IsoPipe® Rohren können die Druckmessstutzen durchgedrückt werden ACHTUNG: Prüfen Sie nach dem Durchdrücken der Messstutzen, ob Materialreste eventuell den Durchgang verschließen!

#### Messung des Druckverlustes zur Ermittlung des Gesamtaußenluftvolumenstroms:

2. Zur Messung des Gesamtaußenluftvolumenstroms sind die Druckmessschläuche an die Druckmessstutzen von Außenluft und Zuluft anzuschließen.

- 3. Danach das Messgerät einschalten und auf Taste >0< drücken (Nullpunktabgleich). Nach dem Drücken der Taste >0< das Messgerät in seiner Lage möglichst nicht mehr verändern.
- 4. Druckmessschläuche an die Messnippel des Messgerätes aufstecken (siehe Grafik unten). Den Außenluft-Schlauch auf >–< und den Zuluft-Schlauch auf >+<.
- 5. Messwert [Pa] ablesen und in das Protokoll (Seite 20) eintragen.

#### Messung des Druckverlustes zur Ermittlung des Gesamtabluftvolumenstroms:

- 6. Zur Messung des Gesamtaußenluftvolumenstroms sind die Druckmessschläuche an die Druckmessstutzen von Fortluft und Abluft anzuschließen.
- 7. Danach das Messgerät einschalten und Taste >0< drücken (Nullpunktabgleich). Nach dem Drücken der Taste >0< die Lage des Messgeräts nicht mehr verändern.
- 8. Druckmessschläuche an die Messnippel des Messgerätes aufstecken (siehe Grafik unten). Den Abluft-Schlauch auf >–< und den Fortluft-Schlauch auf >+<.
- 9. Messwert [Pa] ablesen und in das Protokoll (Seite 20) eintragen.

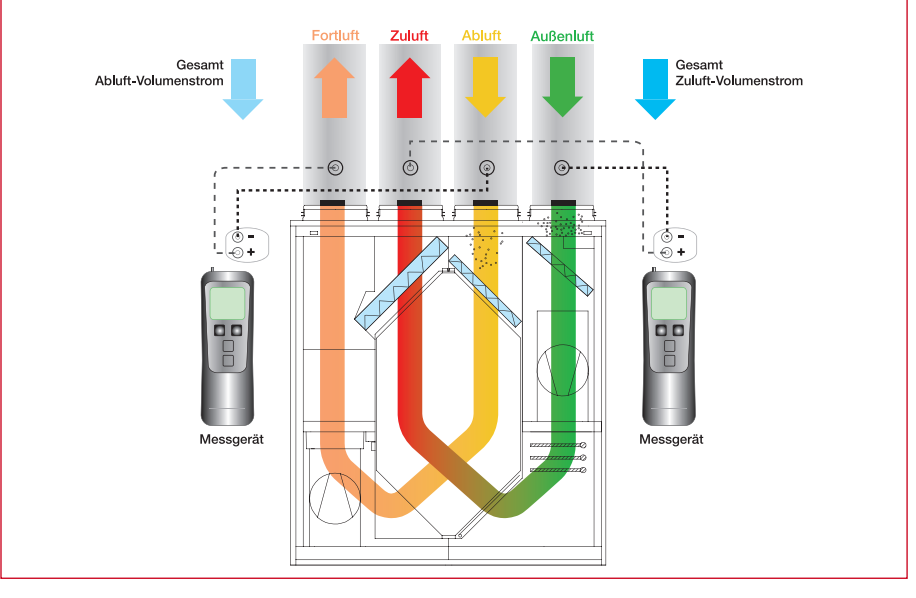

## Anschluss Druckmessschläuche an Rohrleitung und Messgerät

#### Ermittlung der Gesamtvolumenströme aus den Gerätekennlinien:

**ontagehandbuch** 

10. Mit den gemessenen Druckverlusten werden mittels der jeweiligen Gerätekennlinien des Lüftungsgerätes der Gesamtaußenluftvolumenstrom sowie der Gesamtabluftvolumenstrom ermittelt (siehe Bild rechts). Zu beachten ist, dass für den Außenluft-/Zuluft- und den Fortluft-/Abluft-Ventilator unterschiedliche Kennlinien vorliegen.

## 5. Vorgehensweise zur Messung der Volumenströme je Raum:

- Notwendige Ausrüstung:
- Differenzdruckmessgerät – Druckmessschlauch – 1 Stück
- Messtrichter mit Messnippel eckig und rund
- Trittleiter o.ä.
- Inbetriebnahme- und Einregulierungsprotokoll "Datenerfassung und Einzelvolumenstromberechnung" (Seite 21)
- Taschenrechner und Schreibzeug

Vorgehensweise:

- 1. Messtrichter über das zu messende Element stülpen, so dass die umlaufende Gummidichtung des Messtrichters mit der Wand/Decke dicht abschließt (siehe Bild rechts). ACHTUNG: Der Druckmessschlauch ist zu diesem Zeitpunkt am Messnippel des Trichters angeschlossen, nicht jedoch am Messgerät.
- 2. Messgerät einschalten und mit Taste >0< Nullpunktabgleich durchführen. Danach die Lage des Messgeräts nicht mehr verändern.
- 3. Druckschlauch in Abhängigkeit der Messung (Zu- oder Abluftelement) auf den richtigen Messnippel am Messgerät aufstecken (siehe Bild rechts). Zuluft immer auf >+< und Abluft immer auf >-< aufstecken.
- 4. Messwert ablesen und in das Inbetriebnahme- und Einregulierungsprotokoll "Datenerfassung und Einzelvolumenstromberechnung" (siehe Seite 21) eintragen. Dabei ist auf korrekte Raum- und Spaltenzuordnung zu achten (Spalte "Messung 1" für die erste, Spalte "Messung 2" für wiederholte Messung).
- 5. Nach Messung aller Elemente sind die Messwerte [Pa] für die Zuluft und Abluft jeweils zu summieren.
- 6. Mit nebenstehender Formel werden nun die Einzelluftmengen je Element ermittelt.

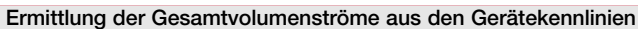

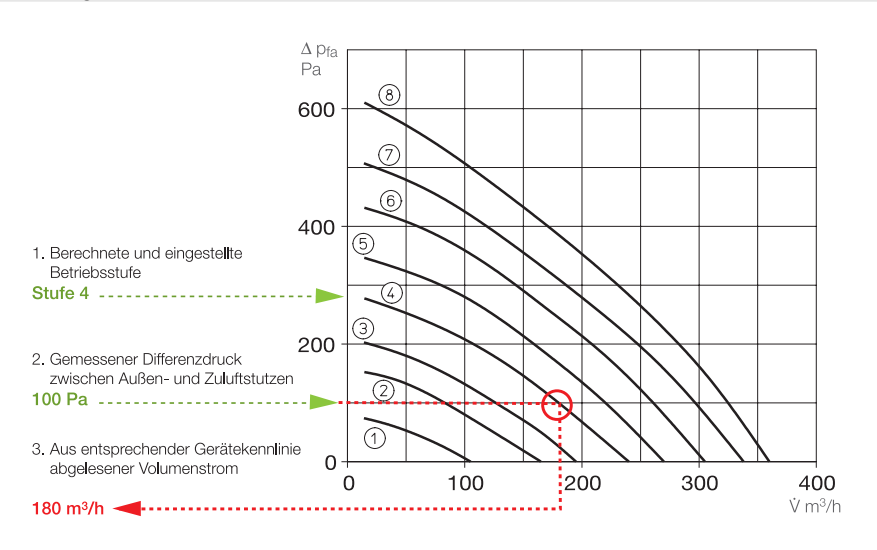

#### Differenzdruckmessung zur Ermittlung der Volumenströme je Raum

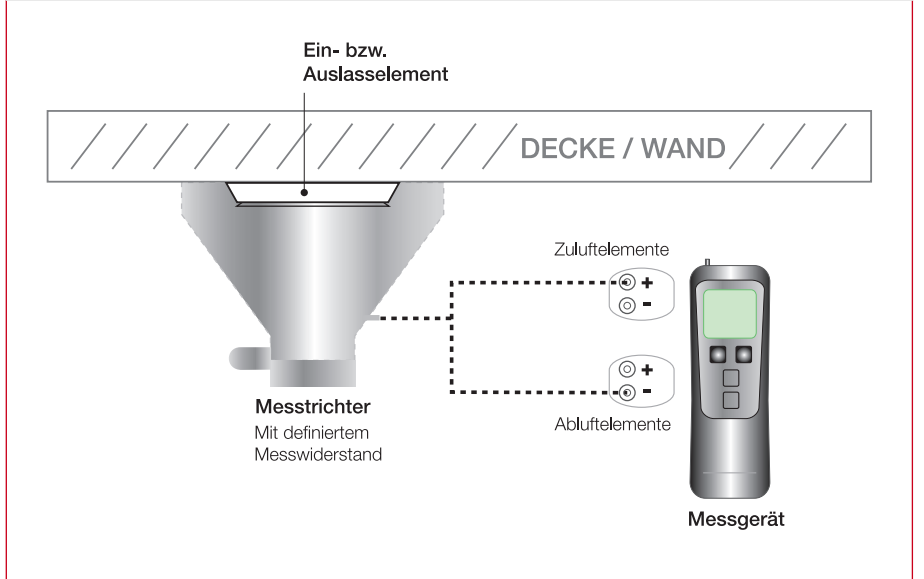

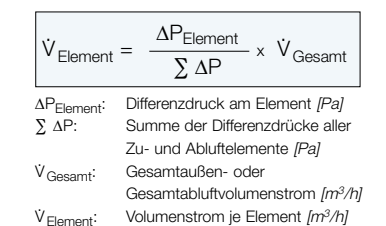

7. Abgleich der Ist-Volumenströme mit den Sollwerten. Entspricht die Aufteilung der einzelnen Volumenströme den Soll-Vorgaben (± 15%), so ist eine Nachregelung nicht erforderlich, da die Abweichung bereits durch die Messtoleranzen verursacht werden können. Ist eine höhere Abweichung vorhanden, so kann durch Reduzierung des freien Querschnitts an dem Ventil mit zu hohem Volumenstrom und/oder durch weiteres Öffnen an dem Ventil mit zu geringem Volumenstrom eine andere Verteilung der Gesamtluftmenge erreicht werden.

ACHTUNG: Änderungen an einem Ventil wirken sich immer auf alle anderen Ventile und ggf. auf den Gesamtvolumenstrom aus! Bei Querschnittsveränderungen (Öffnen/Schließen) an nur einem Einzelelement sind daher grundsätzlich die Messungen des Gesamtvolumenstroms sowie des Differenzdrucks an allen Elementen der jeweiligen Luftart (Zuund/oder Abluft) nochmals durchzuführen.

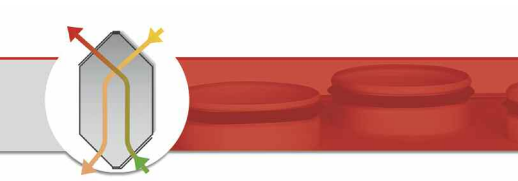

#### Sonderfälle der Lüftung Abb. 1

Der gemeinsame Betrieb einer Lüftungsanlage mit einer Feuerstätte und einer Dunstabzugshaube stellt bei bestimmten Anlagenkonstellationen besondere Anforderungen an die Anlagentechnik.

Abb. <sup>1</sup> - Der parallele Betrieb von Zentrallüftungsgerät, raumluftunabhängiger Feuerstätte und/oder Dunstabzugshaube im Umluftbetrieb stellt keine besonderen Anforderungen an die Anlagentechnik bzw. Anlagensicherheit.

Zu beachten ist jedoch, dass die Raumluftunabhängigkeit der Feuerstätte durch ein Prüfzeugnis oder Bauartzulassung nachzuweisen ist.

Abb. 2 – Der parallele Betrieb eines Zentrallüftungsgerätes und einer raumluftabhängigen Feuerstätte (Kachelofen, Gastherme, etc.) bedingt eine besondere Sicherheitseinrichtung, welche die Abgasführung der Feuerstätte überwacht und im Auslösefall die Lüftungsanlage ausschält. Der Auslösefall ist dann gegeben, wenn im Aufstellraum der raumluftabhängigen Feuerstätte ein Unterdruck von mehr als 4 Pascal herrscht. Die Sicherheitseinrichtung ist in die raumluftabhängige Feuerstätte zu integrieren und mit der Lüftungsanlage zu verbinden. Die Installation der Sicherheitseinrichtung wird in der Regel durch den Installateur der Feuerstätte vorgenommen und durch den Schornsteinfeger abgenommen. Eine rechtzeitige Abstimmung mit beiden Parteien ist daher dringend zu empfehlen.

Abb. 3 – Der parallele Betrieb eines Zentrallüftungsgerätes mit einer Dunstabzugshaube im Abluftbetrieb ist zu vermeiden, da er zu einer drastischen Erhöhung der Abluftvolumenströme führt. Es wird der Einsatz einer Dunstabzugshaube im Umluftbetrieb empfohlen. Sollte dennoch ein Abluftbetrieb der Dunstabzugshaube gewünscht sein, so muss für eine ausreichende Nachströmung der Außenluft gesorgt werden. Dies kann beispielsweise durch den Einsatz eines Fensterkippschalters erfolgen, welcher bei Einschalten der Dunstabzugshaube ein automatisches Ankippen des Küchenfensters sicherstellt.

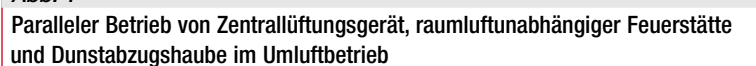

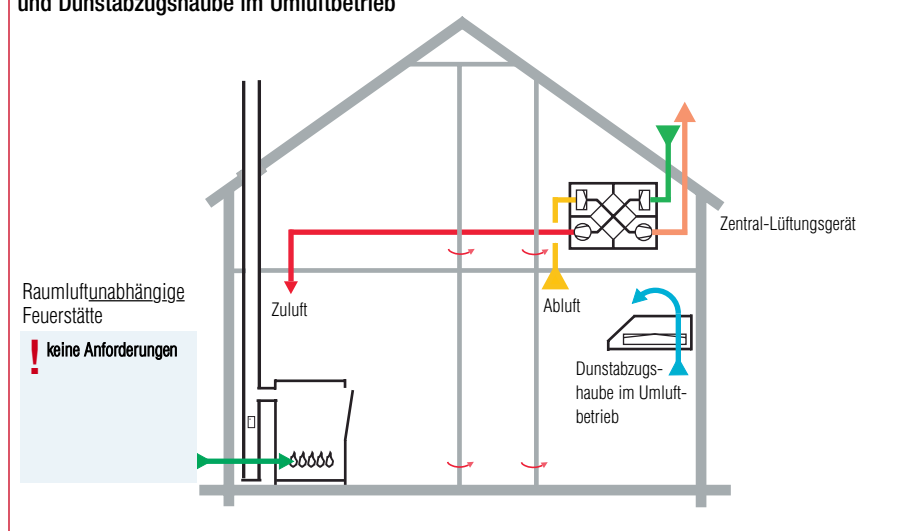

#### Abb. 2

Paralleler Betrieb von Zentrallüftungsgerät, raumluftabhängiger Feuerstätte und Dunstabzugshaube im Umluftbetrieb

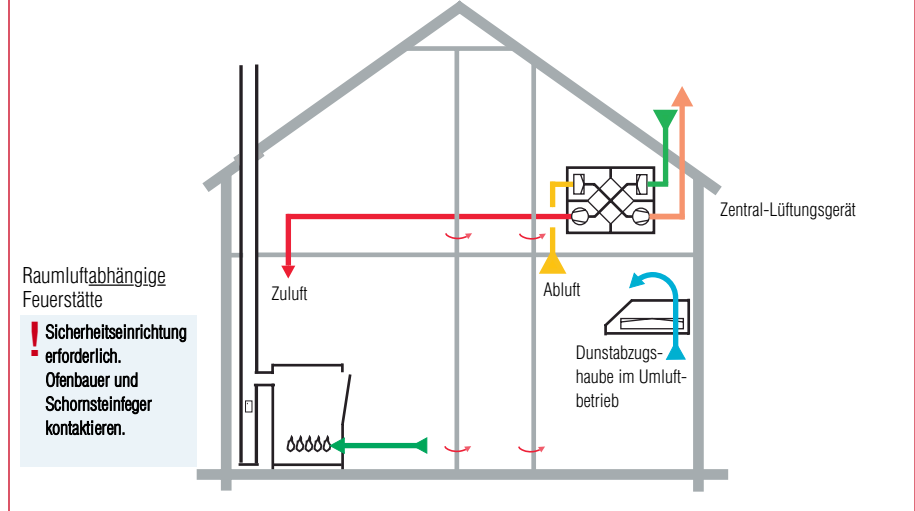

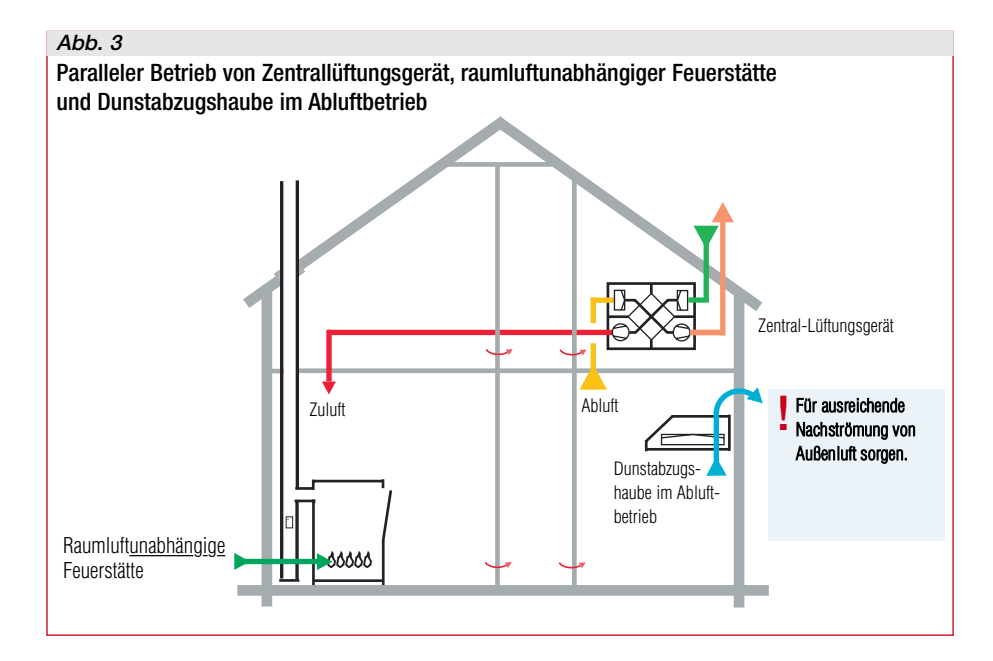

#### 5. Normative Grundlagen für die Auslegung einer KWL®-Anlage

#### 5.1 Normativen Theorieansätze

#### Ermittlung der Volumenströme für die maschinelle Lüftung.

Die Basis für die Ermittlung der erforderlichen Luftmengen für Zu- und Abluft ist die DIN 1946-6: 2009-05.

Über die Gesamt-Wohnfläche wird der Mindest-Außenluftvolumenstrom durch folgende Formel ermittelt:

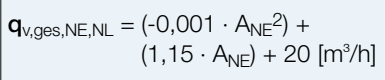

Für die Ablufträume werden folgende Mindestabluftmengen nach Raumtypen definiert:

#### Mindest-Abluftvolumenströme nach DIN 1946-6: 2009-05 für die Nennlüftung

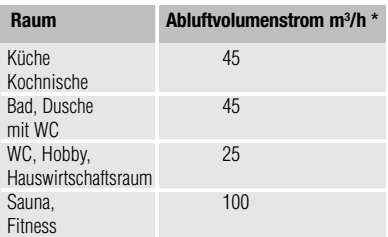

Die Summe der Volumenströme der Ablufträume aus der Tabelle wird dem errechneten Außenluftvolumenstrom gegenüber gestellt. Der größere der beiden Werte wird als Auslegungs-Volumenstrom für das Objekt gewählt.

Da ein Gebäude nie zu 100% luftdicht ist, kommt es aufgrund der Witterungseinflüsse zur sogenannten Infiltration von Außenluft. Der Einfluss des Standorts der Nutzungseinheit (windschwache oder windstarke Wohngegend) und die Bauart des Gebäudes (Einfamilienoder Mehrfamilienhaus) werden über fest definierte Parameter in der Berechnungsformel für die Infiltrations-Luftmenge berücksichtigt.

Die Berechnungsformel ist wie folgt:

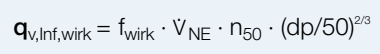

 $f_{\text{wirk}} =$  Korrekturfaktor:

ntagehandbuch

für EFH und MFH  $= 0.45$ → fest definierte Werte nach DIN  $V_{NF}$  = Raumvolumen der Nutzungseinheit:  $n_{50} = 1 \rightarrow$  fest definiert dp = windschwach: 2 Pa, windstark: 4 Pa  $\rightarrow$  fest definiert

Diese Infiltrations-Luftmenge muss von der Lüftungsanlage nicht erbracht werden und kann daher von dem oben berechneten und gewählten Nennlüftungsvolumenstrom abgezogen werden.

Der so ermittelte Gesamtluft-Volumenstrom wird auf die Ablufträume und die Zulufträume entsprechend der Aufteilungsfaktoren verteilt.

#### Abluft:

Der Faktor f für den Abluftraum wird wie folgt berechnet:

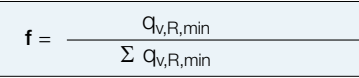

#### Abluft-Volumenstrom (Abluftraum)

 $=$  Gesamtluftvolumenstrom  $\times$  f

#### Zuluft:

Für die Zulufträume sind in der DIN folgende Aufteilungsfaktoren vorgegeben:

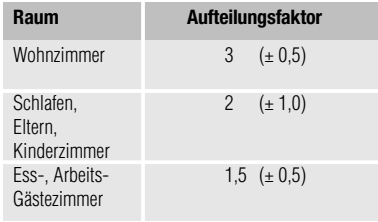

(Diese Faktoren können, je nach Anforderungen, um die in Klammern angegebenen Werte zum Vorgabewert verändert werden. Eine Änderung der Faktoren ist jedoch in **KWL easyPlan** nicht vorgesehen).

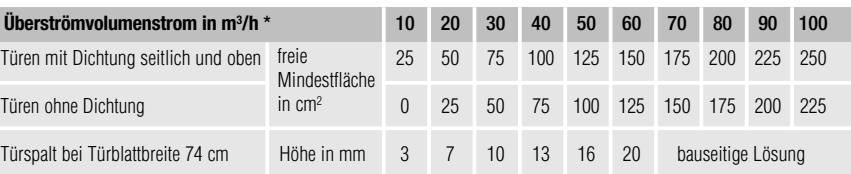

Die o.g. Berechnung finden Sie auch in www.KWLEasyPlan.de als Information mit der Möglichkeit, die Spaltbreite mit verschiedenen Türblattbreiten berechnen zu lassen.

#### Zuluft-Volumenstrom (Raum)

 $=$  Gesamtluftvolumenstrom  $\times$  f

Bei der Auswahl des Lüftungsgerätes ist zu berücksichtigen, dass die Luftmengen für die Feuchteschutz-, Mindest- und Intensivlüftung durch die Anlage erreicht werden können.

Bei der Berechnung des Volumenstroms zum Feuchteschutz wird unterschieden, ob das Objekt einen hohen (nach WschVo 95) oder niedrigen (vor WschVO 95) Wärmeschutz-Standard hat.

Basis der Volumenströme ist der Bemessungsvolumenstrom für die Nennlüftung:

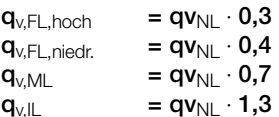

#### Berechnung von Überströmöffnungen.

Die Berechnung von Überströmöffnungen zwischen den Zu- und Ablufträumen und dem Überströmbereich (Flur) erfolgt auf der Grundlage der berechneten Nennluftmenge der einzelnen Räume.

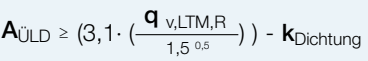

 $A_{ULD}$  = erforderlicher freier Querschnitt zum Raum  $q_{v,LTM,R} = Zu$ - oder Abluftvolumenstrom des Raumes Der Korrekturfaktor  $k_{\text{Dichtung}}$  sind 25 cm² , wenn in der Zimmertür keine Dichtung eingesetzt ist. Bei eingesetzter Dichtung (seitlich und oben) ist dieser Wert  $= 0$ .

Vereinfacht kann mit untenstehender Tabelle "Überströmvolumenstrom" auch die Querschnittsfläche abgelesen und linear interpoliert werden:

#### 5.2 Geräteauswahl unter Berücksichtigung des Anlagenwiderstandes.

Für die Auswahl des passenden Lüftungsgerätes werden im Wesentlichen zwei Informationen benötigt:

#### a) Notwendiger Gesamtvolumenstrom

Die Vorgehensweise zur Ermittlung des notwendigen Gesamtvolumenstroms wurde bereits in Kapitel 5.1 ausführlich beschrieben. Der für das Projekt ermittelte bzw. berechnete Wert grenzt zunächst die Geräteklasse in Bezug auf die Volumenstromleistung ein. Eine konkrete Geräteauswahl kann aber erst nach Ermittlung des Druckverlustes der Lüftungsanlage vorgenommen werden.

#### b) Druckverlust der Lüftungsanlage

Der manuellen Druckverlustberechnung der Lüftungsanlage wird der "ungünstigste" Rohrstrang zugrunde gelegt, d.h. in der Regel die längste Rohrstrecke zwischen Ein- bzw. Auslass im Raum und Außenluftansaugung bzw. Fortluftauslass. Hierbei ist zu beachten:

- Vor Bestimmung der längsten Rohrstrecke ist der Standort des Gerätes (Keller, Wohnbereich, Dachboden – siehe auch Kapitel 2) zu definieren, da dieser wesentlichen Einfluss auf die Leitungslängen hat.
- In der Druckverlustrechnung sind (neben dem Lüftungsrohr) für alle verbauten Teile innerhalb des ungünstigsten Rohrstranges die Einzelwiderstände beim berechneten Volumenstrom zu ermitteln und zu addieren.

Das nebenstehende Rechenbeispiel erläutert exemplarisch auf Basis des KWL®-Systemhauses die Vorgehensweise der Druckverlustberechnung des ungünstigsten Rohrstranges (hier: Zuluftstrang).

#### Vorgaben:

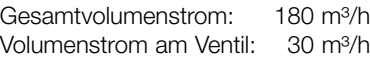

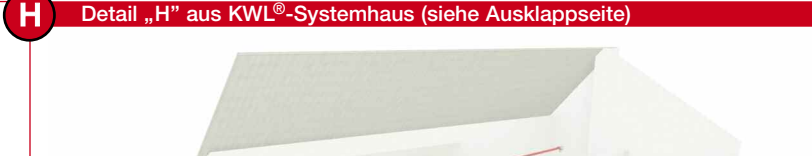

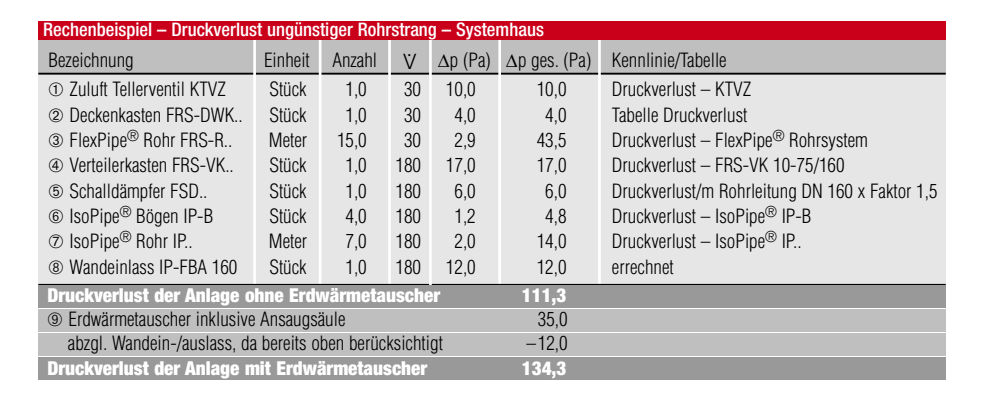

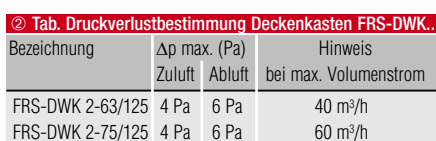

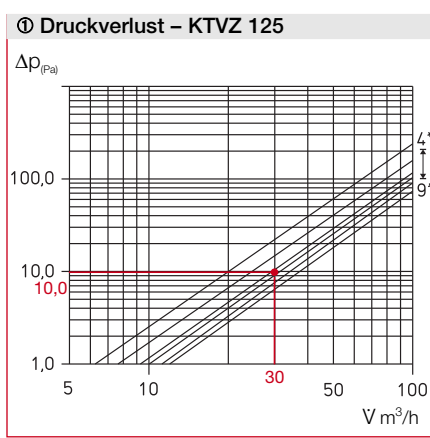

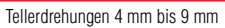

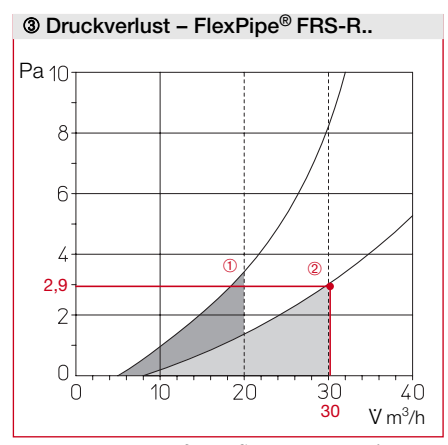

➀ Auslegungsbereich FRS-R 63, Ø 63 mm, max. 20 m3 /h. ➁ Auslegungsbereich FRS-R 75, Ø 75 mm, max. 30 m3 /h.

#### Hinweis FlexPipe® Rohrsystem

Die minimale bzw. maximale Länge des flexiblen Lüftungsrohres Flex-Pipe® ab Verteiler bis zum Ein-/Auslass sollte zwischen 5 und 18 Meter betragen.

#### Hinweis Erdwärmetauscher

Ist außenluftseitig ein Erdwärmetauscher LEWT vorgesehen, müssen die dadurch entstehenden Widerstände der Ansaugsäule, des Rohres etc. berücksichtigt werden. (siehe Druckverlustdiagramm).

#### c) Geräteauswahl

Nach der Ermittlung des notwendigen Gesamtvolumenstromes und des Druckverlustes der Lüftungsanlage wird anschließend anhand der Gerätekennlinie das passende Lüftungsgerät ermittelt.

Idealerweise sollte der erforderliche Volumenstrom in Abhängigkeit des errechneten Druckverlustes in der mittleren Leistungsstufe des Gerätes erzielt werden.

#### Beispiel

Die auf den vorherigen Seiten ermittelten Anlagenparameter waren:

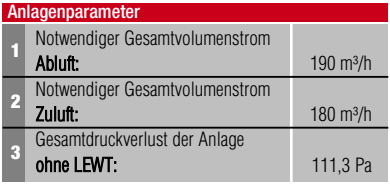

Nach Betrachtung der Gesamtvolumenströme soll das Gerät KWL EC 300 W zum Einsatz kommen. Anhand der Gerätekennlinien und des ermittelten Gesamtdruckverlustes der Anlage ist nun die Einsatzfähigkeit zu bestimmen (siehe Betriebspunkt B in nebenstehender Kennlinie). Im vorliegenden Fall ist der Einsatz des KWL EC 300 W möglich.

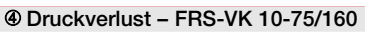

#### Pa 60 50  $^{\circ}$  $\angle$  0  $30^{\circ}$ ➀ 20 17  $10$  $\overline{O}$  $\overline{100}$  $\overline{200}$  $\frac{300}{200}$  $\overline{400}$  $V m<sup>3</sup>/h$ 190

Als Zuluftverteiler Einblasrichtung 90°

- ➀ max. Auslegungsbereich 150 m3 /h (5 Anschlussstutzen geschlossen).
- ➁ max. Auslegungsbereich 300 m3 /h (alle Anschlussstutzen angeschlossen).

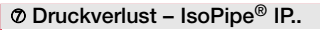

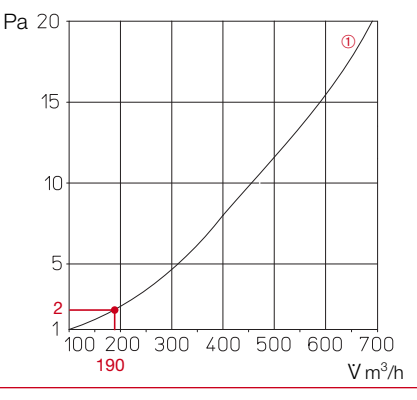

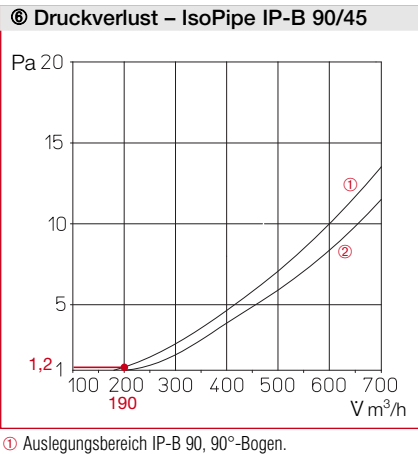

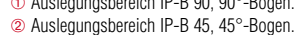

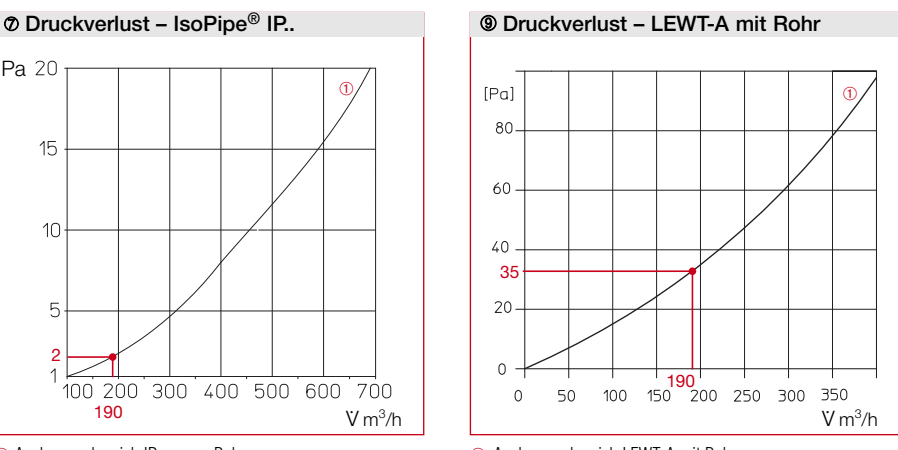

➀ Auslegungsbereich IP.., per m Rohr. ➀ Auslegungsbereich LEWT-A mit Rohr.

#### Gerätekennlinie KWL EC 300 W

Mit Filter G3 und 40 Meter Erdkollektorrohr im Reinzustand.

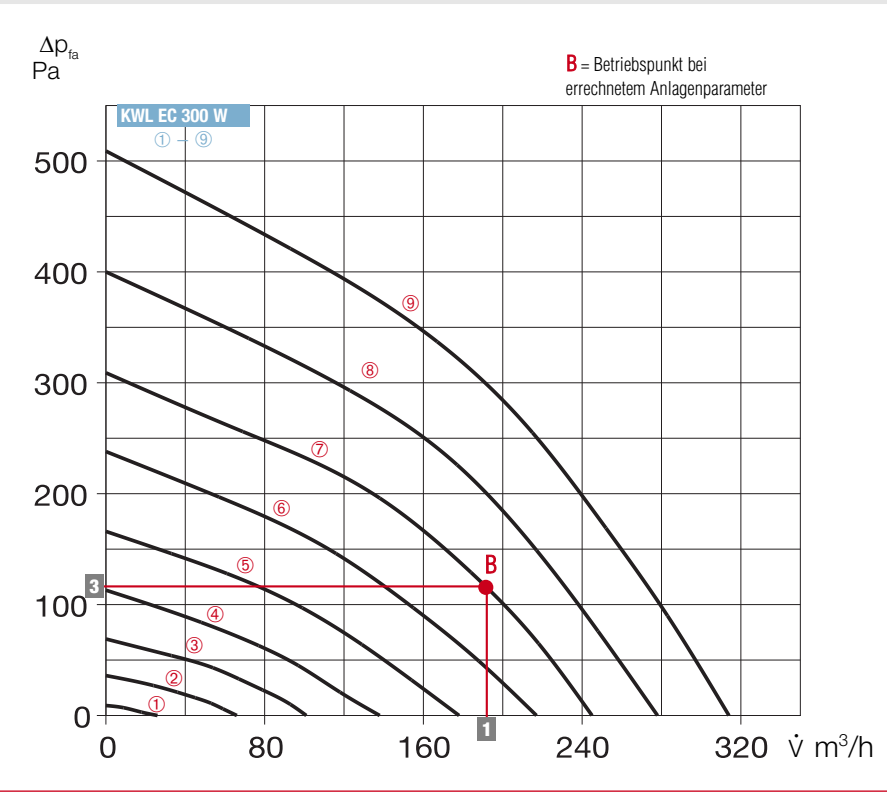

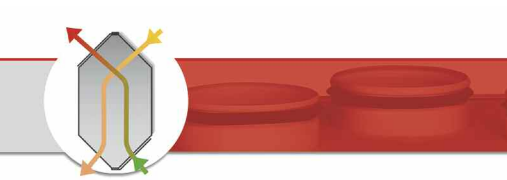

## 6. Inbetriebnahme und Einregulierung von Lüftungsanlagen mit Wärmerückgewinnung

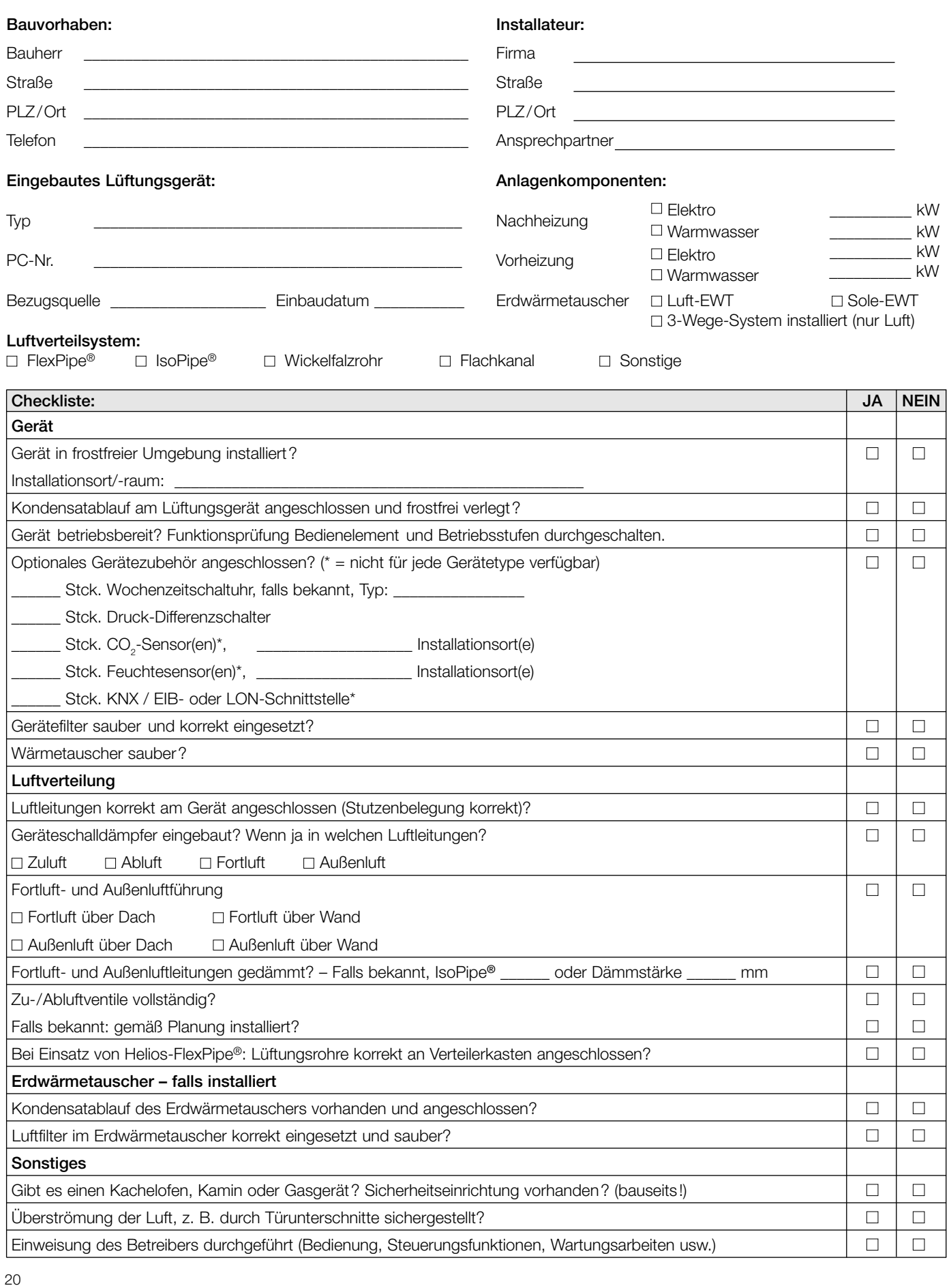

#### 7. Datenerfassung und Einzelvolumenstromberechnung

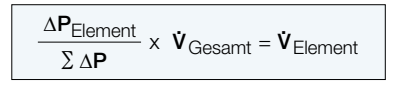

 $\Delta P$ Element = Differenzdruck am Element [Pa]

 $\sum \Delta P$  = Summe der Differenzdrücke aller Zu- oder Abluftelemente [Pa]

 $\dot{v}_{\text{Gesamt}}$  = Gesamtaußen- oder Gesamtabluftvolumenstrom  $[m^3/h]$  $\dot{v}$  Element = Volumenstrom je Element  $[m^3/h]$ 

Am Lüftungsgerät eingestellte Betriebsstufe:

Gemessener Druckverlust\* (Außen-/Zuluftstutzen): [Pa]

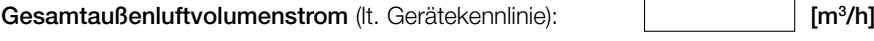

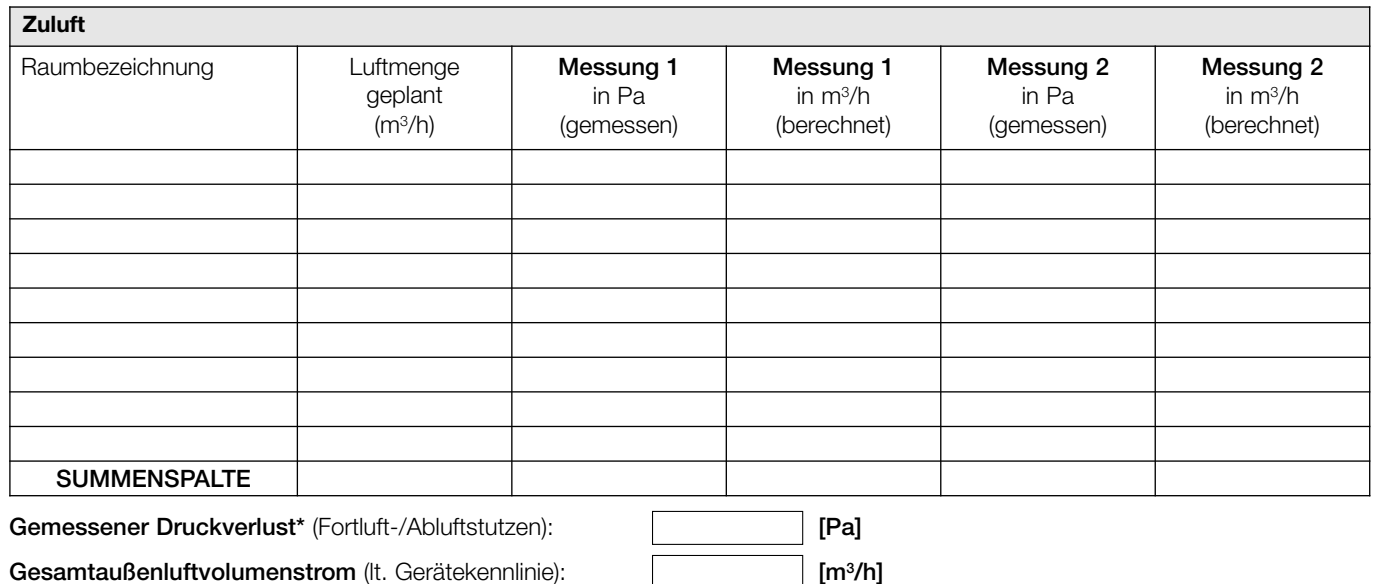

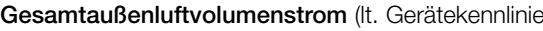

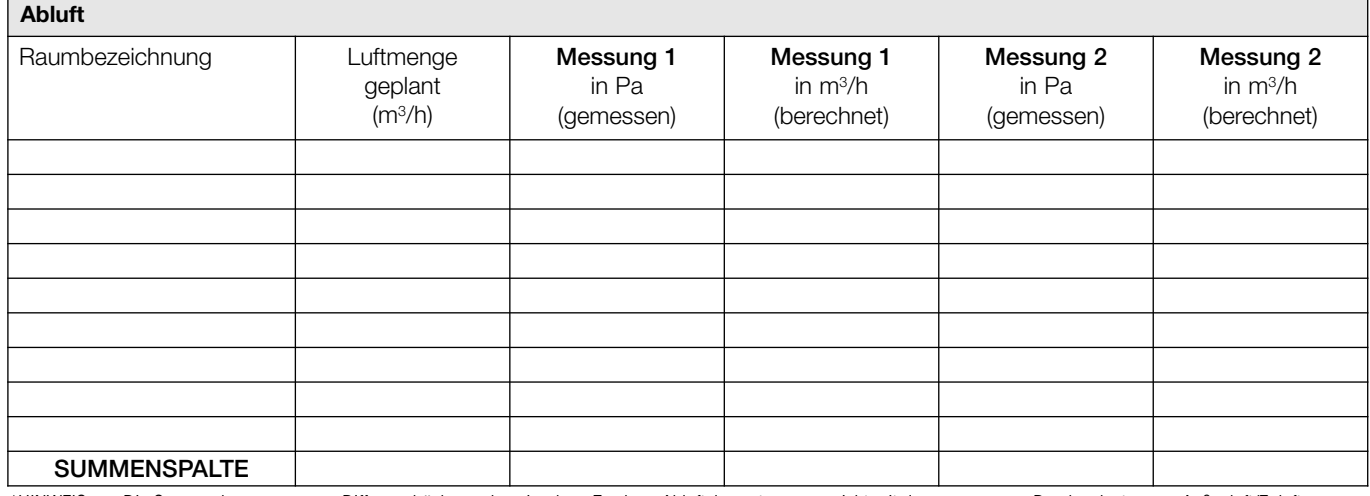

\*HINWEIS: Die Summe der gemessenen Differenzdrücke an den einzelnen Zu- bzw. Abluftelementen muss nicht mit den gemessenen Druckverlusten von Außenluft/Zuluft bzw. Fortluft/Abluft übereinstimmen.

Bemerkungen / Mängel:

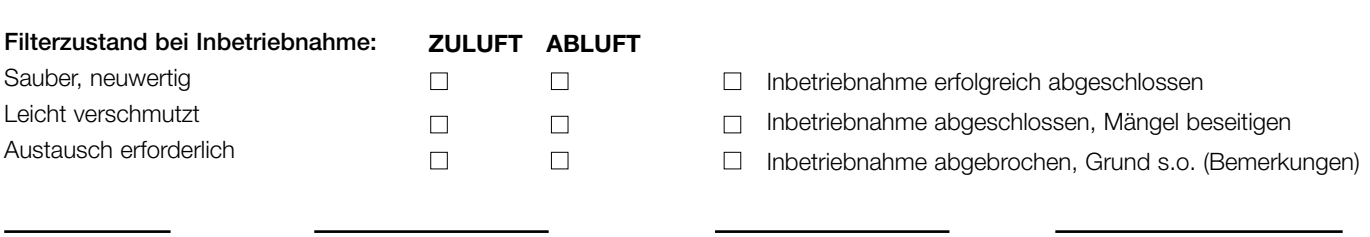

Helios in Deutschland

**1** Sanitär, Heizung, Klima, Lüftung (SHKL)

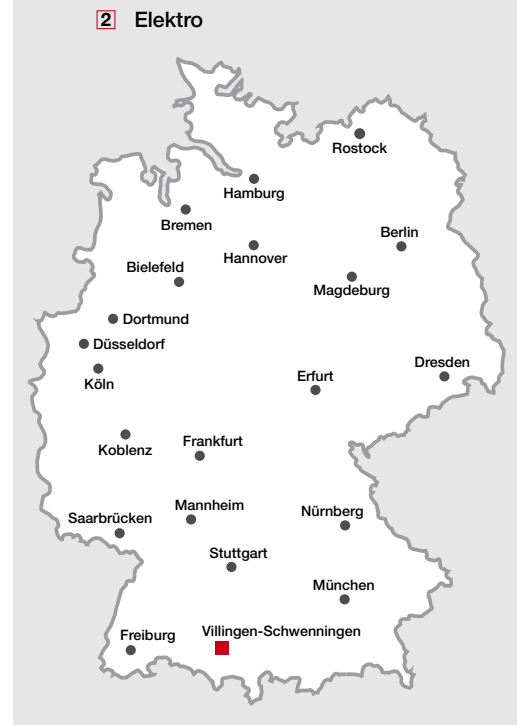

#### Auftragsbearbeitung

Telefon 0 77 20 / 606 -122 Fax 0 77 20 / 606 -236

#### Elektrotechnischer Support /

Kundendienst/ Ersatzteile Telefon 0 77 20 / 606 -222 Fax 0 77 20 / 606 -217

#### KWL®-Team:

Die Spezialisten für die Lüftung mit Wärmerückgewinnung Telefon 0 77 20 / 606 -251 Fax 0 77 20 / 606 -399

#### TGA-Team:

Für alle Fragen zur Entrauchungs-, RDA- und Garagen-Lüftung Telefon 0 77 20 / 606 -113 Fax 0 77 20 / 606 -200

#### Lufttechnischer Support

Telefon 0 77 20 / 606 -266 Fax 0 77 20 / 606 -220 Leistungsverzeichnisse Fax 0 77 20 / 606 -220

#### Helios Ventilatoren

Lupfenstraße 8 78056 Villingen-Schwenningen

Tel. + 49 (0) 77 20 / 606 - 0 Fax  $+49(0)$  77 20 / 606 - 166

info@heliosventilatoren.de www.heliosventilatoren.de

#### **Berlin 1 2**

Industrievertretung R. Krause GmbH MEON-Gewerbepark Haus 5 A Warener Straße 5, 12683 Berlin Tel. 0 30 / 5 62 30 34 Fax 0 30 / 5 63 85 49 Krause@heliosventilatoren.de

#### **Bielefeld 1**

Peter Krieger e.K. Vor dem Eisberge 12, 32130 Enger Tel. 0 52 24 / 22 73 oder 78 68 Fax 0 52 24 / 67 03 Krieger@heliosventilatoren.de

## **2**

beel & dolle Westfaliastr. 11, 44147 Dortmund Tel. 02 31 / 9 98 97 - 0 Fax 02 31 / 9 98 97 - 50 beel-dolle@heliosventilatoren.de

#### **Bremen**

**1** Helios Ventilatoren Büro NORD Technologiepark 24, 22946 Trittau Tel. 0 41 54 / 79 50 08 - 0 Fax 0 41 54 / 79 50 08 - 9 BueroNord@heliosventilatoren.de

#### **2**

Mike Klaiber GmbH Carl-Benz-Straße 11, 28816 Stuhr Tel. 04 21 / 8 78 69 91 Fax 04 21 / 8 98 37 54 Klaiber@heliosventilatoren.de

#### **Dortmund 1**

Theodor Göke Industrievertretung Münster Straße 187, 44534 Lünen Tel. 0 23 06 / 75 60 70 - 0 Fax 0 23 06 / 75 60 70 - 1 Goeke@heliosventilatoren.de

#### **2**

beel & dolle Westfaliastr. 11, 44147 Dortmund Tel. 02 31 / 9 98 97 - 0 Fax 02 31 / 9 98 97 - 50 beel-dolle@heliosventilatoren.de

#### **Dresden**

**1** Gunter Ullmann Niedergrumbacher Straße 3 a 01723 Grumbach Tel. 03 52 04 / 6 55 30 Fax 03 52 04 / 6 55 40 Ullmann@heliosventilatoren.de

#### **2**

Detlef Sikora GmbH Industriegebiet Süd 2 39443 Förderstedt Tel. 03 92 66 / 9 31 - 0 Fax 03 92 66 / 9 31 - 15 Sikora-Ost@heliosventilatoren.de

#### **Düsseldorf**

**1** Industrievertretung Thomas Schmitz Fritz-Peters-Str. 16, 47447 Moers Tel. 0 28 41 / 8 81 29 85 Fax 0 28 41 / 8 81 33 95 Schmitz@heliosventilatoren.de

#### **2**

Treutlein Elektrovertrieb Tiefenbroicher Straße 82 40885 Ratingen Tel. 0 21 02 / 30 88 45 Fax 0 21 02 / 70 30 18 Treutlein@heliosventilatoren.de

#### **Erfurt 1 2**

Bolk & Schulter GmbH Gewerbegebiet Erfurter Kreuz Thöreyer Straße 1 99334 Ichtershausen Tel. 03 62 02 / 77 25 - 0 Fax 03 62 02 / 77 25 - 25 bolkundschulter@ heliosventilatoren.de

#### **Frankfurt**

**1 2**

Schaum Industrievertretungen GmbH Gewerbegebiet Hochelheim Rheinstraße 8, 35625 Hüttenberg Tel. 0 64 03 / 91 19 - 0 Fax 0 64 03 / 91 19 - 20 Schaum@heliosventilatoren.de

#### **Freiburg 1 2**

Karl Bergau GmbH Staufener Straße 36 79115 Freiburg Tel. 07 61 / 5 50 44 Fax 07 61 / 5 50 47 Bergau@heliosventilatoren.de

#### **Hamburg**

**1** Helios Ventilatoren Büro NORD Technologiepark 24 22946 Trittau Tel. 0 41 54 / 79 50 08 - 0 Fax 0 41 54 / 79 50 08 - 9 BueroNord@heliosventilatoren.de

#### **2**

Hans Fr. R. Petersen KG Nikolaus-Otto-Straße 17 22946 Trittau Tel. 0 41 54 / 84 18 21 Fax 0 41 54 / 84 18 33 Petersen@heliosventilatoren.de

#### **Hannover**

**1 2**

Detlef Sikora GmbH Lägenfeldstraße 7 30952 Ronnenberg OT Empelde Tel. 05 11 / 43 80 4 - 0 Fax 05 11 / 43 80 4 - 48 Sikora@heliosventilatoren.de

#### **Koblenz 1 2**

Rolf Löhmar e.K. Gewerbegebiet an der B 9 Rudolf-Diesel-Straße 52 56220 Urmitz Tel. 0 26 30 / 9 81 - 0 Fax 0 26 30 / 9 81 - 1 81 Loehmar@heliosventilatoren.de

#### **Köln 1**

Franz & Friedrich Buchholz oHG Hahnwaldweg 26 50996 Köln Tel. 02 21 / 91 74 38 - 0 Fax 02 21 / 91 74 38 - 25 Buchholz@heliosventilatoren.de

#### **2**

Treutlein Elektrovertrieb Tiefenbroicher Straße 82 40885 Ratingen Tel. 0 21 02 / 30 88 45 Fax 0 21 02 / 70 30 18 Treutlein@heliosventilatoren.de

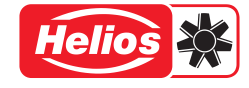

#### **Magdeburg**

**1 2** Detlef Sikora GmbH Industriegebiet Süd 2 39443 Förderstedt Tel. 03 92 66 / 9 31 - 0 Fax 03 92 66 / 9 31 - 15 Sikora-Ost@heliosventilatoren.de

#### **Mannheim**

**1 2** Ralph Knobloch Industrievertretung Soldnerstraße 4 68219 Mannheim Tel. 06 21 / 84 25 67 - 0 Fax 06 21 / 84 25 67 - 11 knobloch@heliosventilatoren.de

#### **München**

**1 2** Alfons Brummer & Co. GmbH Felix-Wankel-Straße 4 82152 Krailling Tel. 0 89 / 89 99 68 - 0 Fax 0 89 / 89 99 68 - 23 Brummer@heliosventilatoren.de

#### **Nürnberg**

**1 2** Jacob Haag Nachf. oHG Am Farrnbach 5 90556 Cadolzburg Tel. 0 91 03 / 7 13 70 - 0 Fax 0 91 03 / 9 16 Haag@heliosventilatoren.de

#### **Rostock**

**1** Helios Ventilatoren Büro NORD Technologiepark 24 22946 Trittau Tel. 0 41 54 / 79 50 08 - 0 Fax 0 41 54 / 79 50 08 - 9 BueroNord@heliosventilatoren.de

## **2**

Hans Fr. R. Petersen KG Nikolaus-Otto-Straße 17 22946 Trittau Tel. 0 41 54 / 84 18 21 Fax 0 41 54 / 84 18 33 Petersen@heliosventilatoren.de

#### **Saarbrücken 1 2**

Alfons Schmidt GmbH Gewerbepark Heeresstraße In Bommersfeld 5 66822 Lebach Tel. 0 68 81 / 9 35 60 Fax 0 68 81 / 40 51 Schmidt-Lebach@ heliosventilatoren.de

## **Stuttgart**

**1** Außendienst-Büro Helios Alfred Heidemann, Dipl.-Ing. (FH) Kastanienweg 2 72116 Mössingen Tel. 0 74 73 / 2 56 77 Fax 0 74 73 / 2 57 76 A.Heidemann@heliosventilatoren.de

#### **2**

Ing.-Büro Schad GmbH Heinkelstraße 29 73230 Kirchheim/ Teck Tel. 0 70 21 / 9 50 95 - 0 Fax 0 70 21 / 9 50 95 - 40 Schad@heliosventilatoren.de

KWL® ist ein eingetragenes Warenzeichen der Helios Ventilatoren. Copyright ©: Helios Ventilatoren, VS-Schwenningen. Zertifiziert nach ISO 9001/2008. Technische Änderungen vorbehalten. Abbildungen und Angaben unverbindlich. Druckschrift-Nr. 94 731.002 / 10.13